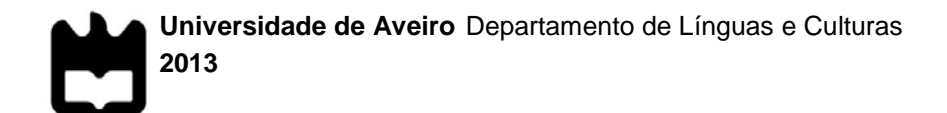

### **Bruno Miguel De Pinho Martins**

### **A Revista** *Carnets* **– funcionamento e desenvolvimento**

Projeto apresentado à Universidade de Aveiro para cumprimento dos requisitos necessários à obtenção do grau de Mestre em Estudos Editoriais, realizado sob a orientação científica da Prof. Dra. Maria Hermínia Amado Laurel, Professora (Catedrática) do Departamento de Línguas e Culturas da Universidade de Aveiro

Aos meus pais e irmã, à minha namorada.

Aos meus avós, António de Pinho, António Almeida, Maria Joaquina Martins cuja memória estará sempre presente.

**o júri**

Presidente **Prof. Doutor Carlos Manuel Ferreira Morais** Professor Auxiliar da Universidade de Aveiro

> Prof. Doutora Maria Hermínia Deulonder Correia Amado Laurel Professora Catedrática da Universidade de Aveiro (orientadora)

Doutora Ana Cristina Fernandes Cortês Santana Justino Técnica Superior da Universidade de Aveiro (arguente).

#### **agradecimentos** À Professora Doutora Maria Hermínia Amado Laurel, minha orientadora, pelo acompanhamento durante todo este projeto.

Às Doutoras Bella Nolasco e Diana Silva pela competência e profissionalismo demonstrados, pelos conteúdos de apoio e conselhos que me deram.

Aos meus pais Maria Almeida e José Almeida por me darem condições para terminar este trabalho, apesar de todas as dificuldades.

À minha irmã Sandra Martins pelos conselhos e apoio incondicional.

À minha namorada Ana Brandão pela paciência, carinho, amor e sobretudo apoio quando tudo parecia não correr da melhor forma.

Aos meus tios António de Almeida e Maria da Graça, à minha avó Carolina de Pinho por toda a ajuda quando mais precisei.

Aos meus amigos por compreenderem as minhas ausências em detrimento deste trabalho.

A todos os meus professores e colegas de curso que me acompanharam durante todo este percurso académico.

**palavras-chave** análise, *Carnets*, desenvolvimento, edição, normas editoriais.

**resumo** Este projeto de Mestrado propõe-se a abordar de forma introdutória o mundo editorial onde estão inseridas as revistas científicas, seguindo depois para uma análise da revista *Carnets*, dos materiais de apoio à redação de artigos e fornecendo soluções editoriais com vista ao desenvolvimento da revista.

**keywords** analysis, *Carnets*, development, publishing, editorial standards.

**abstract** This Masters project proposes to approach the publishing world wherein scientific journals reside. Afterwards an analysis will be undertaken of *Carnets* journal and its editorial standards material with the intent to deliver better solutions aiming for the development of the journal.

### Índice

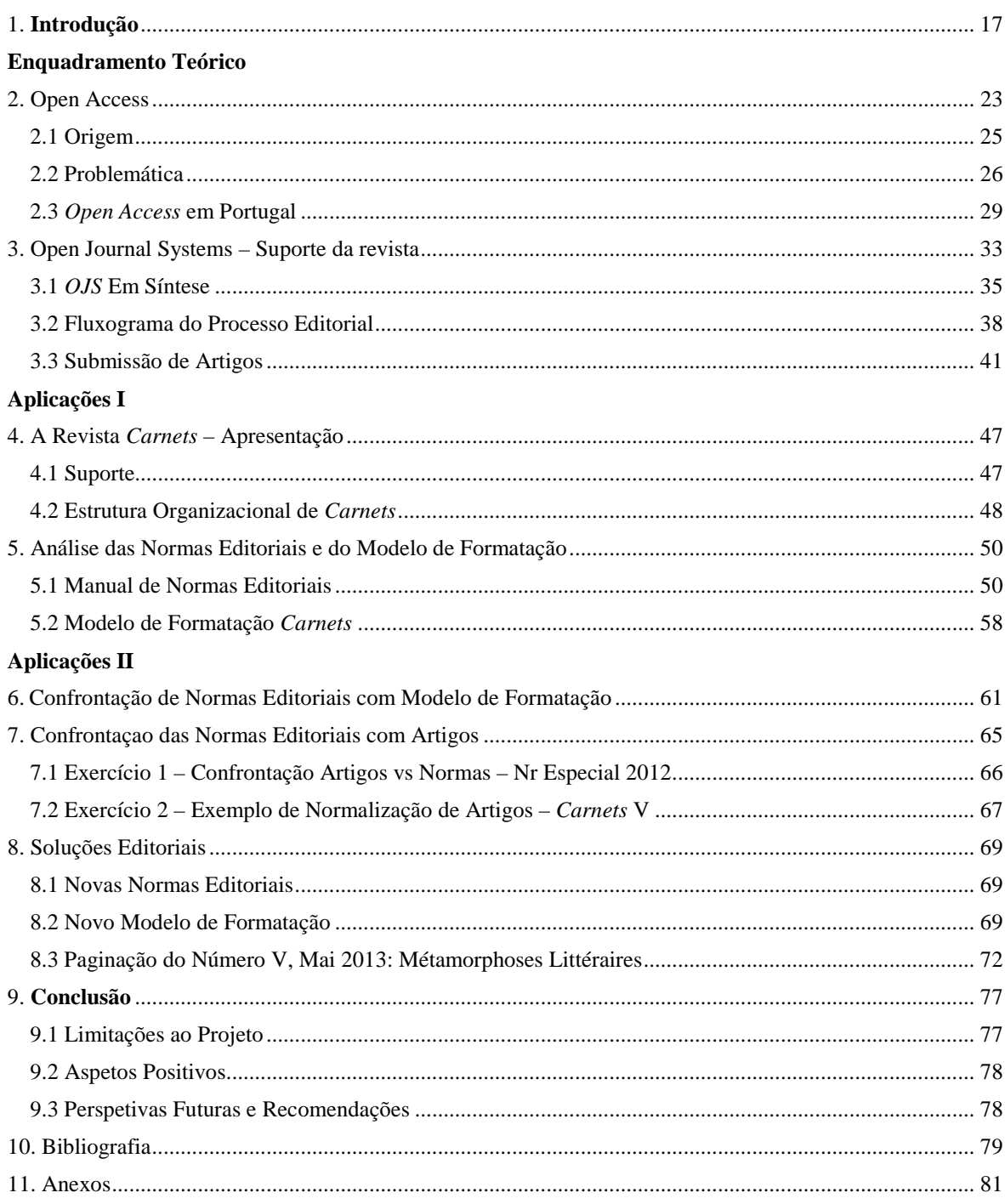

## Índice de Tabelas e Ilustrações

### **Tabelas**

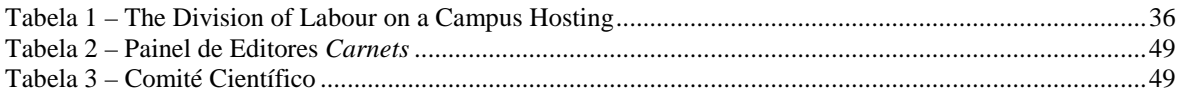

### Ilustrações

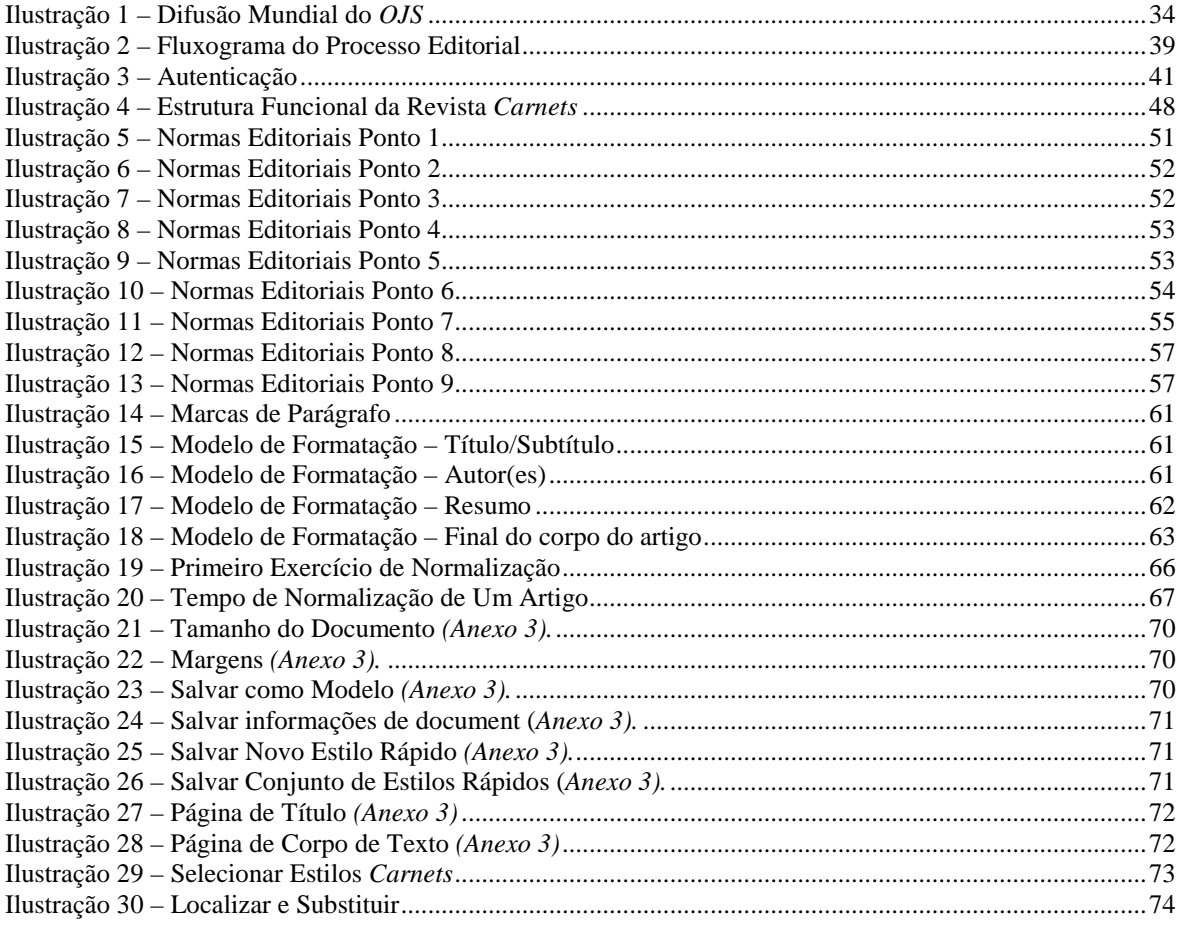

### **Lista de Siglas**

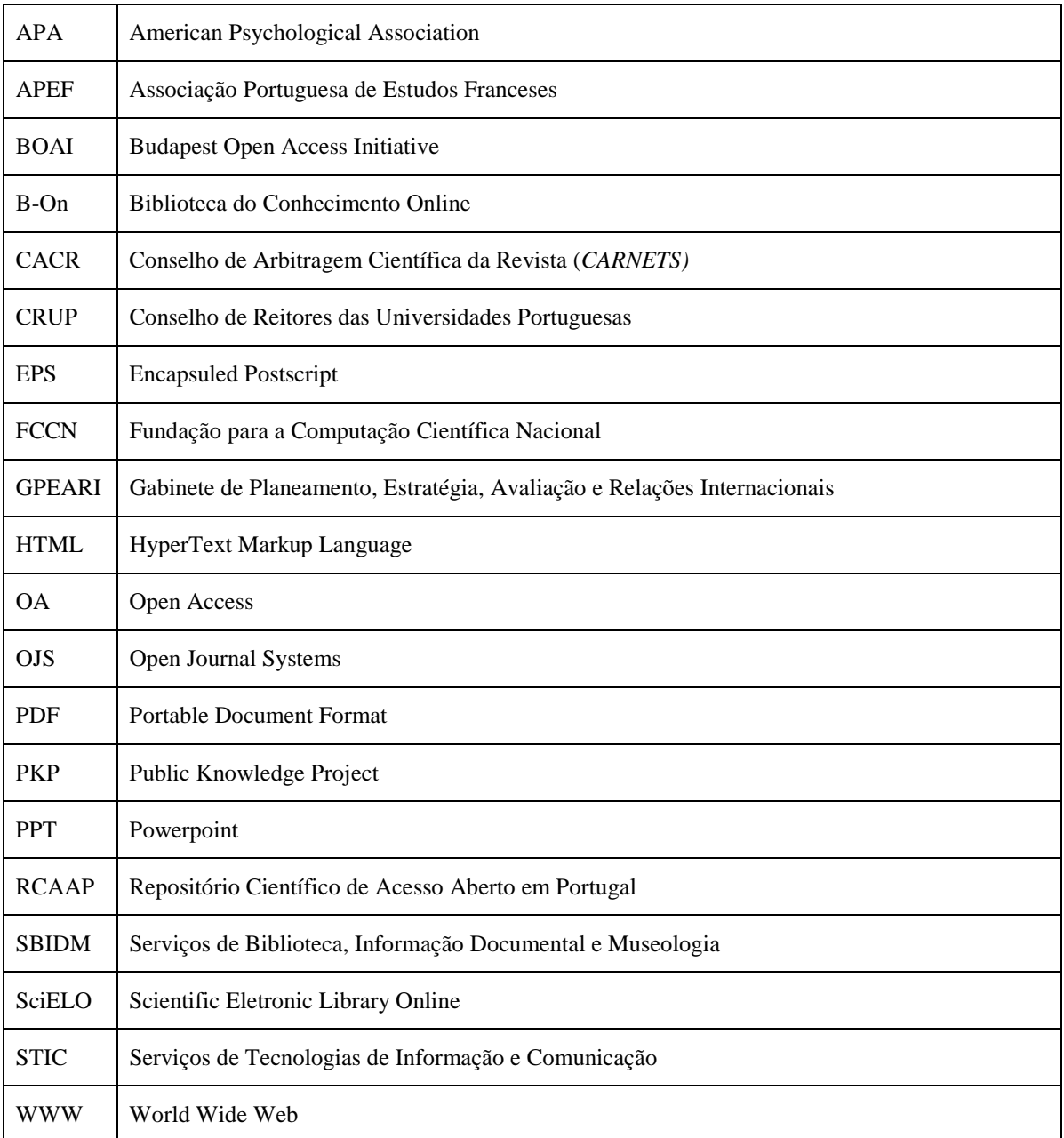

### <span id="page-16-0"></span>**1. Introdução**

Numa sociedade cada vez mais globalizada e dependente de uma economia que já conheceu dias melhores, são necessárias ideias que promovam o acesso livre à informação, de modo a que se criem condições para que o conhecimento esteja disponivel, de forma gratuita ou a um custo acessível, a todos os investigadores que pretendam divulgar os resultados dos seus trabalhos académicos, e aos demais interessados na procura de conhecimento científico. É neste sentido que surge o interesse deste projeto pelo conceito de Acesso Livre<sup>[1](#page--1-0)</sup> e divulgação eletrónica que, apesar de tudo, não é novo, mas que requer ainda uma reflexão sustentada, nomeadamente sobre o próprio conceito de acesso livre. Este conheceu um novo fôlego na década de 90 com o surgimento da "era digital" que permitiu a possibilidade de se reproduzir e divulgar informação sem custos.

Enquadrando este projeto numa ideologia pessoal, acredito que uma vez alcançado, o conhecimento não se deverá voltar a perder<sup>[2](#page-16-1)</sup>, desta vez nas estantes das livrarias, apenas porque vivemos numa sociedade em que os líderes de empresas, neste caso editoras, são ensinados a maximizar o lucro<sup>[3](#page-16-2)</sup> em detrimento de colocarem a informação disponível livremente com o intuito de contribuir para um bem superior, o bem da humanidade, do progresso constante, do nosso desenvolvimento tanto como pessoas como civilização. Importa por isso refletir sobre a perenidade das publicações eletrónicas e o caráter efémero das publicações impressas<sup>[4](#page-16-3)</sup>. Como seria a sociedade moderna caso ao longo dos tempos não se tivesse perdido, ou destruído, o conhecimento escrito nas grandes obras da humanidade? Como aconteceu aquando das várias pilhagens e tentativas e destruição da Biblioteca de Alexandria, onde se crê que estariam os segredos do Egipto e da Grécia Antiga e cujos documentos recuperados se tornaram os pilares da matemática, astronomia, poesia ou ainda das correntes filosóficas contemporâneas. Qual seria o nível de evolução da humanidade caso a colonização espanhola não tivesse como consequência a destruição de obras da cultura Maia, povo que possuía conhecimentos extremamente avançados em

<span id="page-16-1"></span><sup>&</sup>lt;sup>1</sup> Acesso livre ou acesso aberto, vulgo *Open Access*.<br><sup>2</sup> Referência às épocas da humanidade em que o conhecimento se perdeu, como no caso daBiblioteca de Alexandria.

<span id="page-16-2"></span><sup>3</sup> Referência à autobiografia de John Perkins "Confissões de um assassino económico".

<span id="page-16-3"></span><sup>4</sup> Não foi nosso objetivo concreto neste projeto desenvolver esta questão, embora a consideremos da maior pertinência.

astronomia, matemática, agricultura, entre outros, e das quais alguns textos (intitulados *Códices de Chilam-Balam*) reunidos por alguns sacerdotes maia que sobreviveram às invasões espanholas, ainda não estão completamente decifrados pela ciência moderna que, a cada novo desenvolvimento, se fascina mais pelo valor científico destes textos.

Posto este enquadramento ideológico, e voltando a focar o tema a que este trabalho se propõe abordar, pretende-se alertar para a responsabilidade da sociedade moderna em preservar e divulgar o conhecimento científico existente na atualidade para que no futuro, seja ele próximo ou distante, exista a garantia de que este conhecimento não se perca<sup>[5](#page-16-2)</sup>.

Neste contexto as revistas científicas eletrónicas em acesso livre oferecem possibilidades quase ilimitadas para a pesquisa, investigação, e divulgação dos mais variados temas, das mais variadas áreas, aos investigadores, bem como a preservação dos seus trabalhos, em ambiente digital e/ou também impresso.

Partindo deste conceito de acesso livre e tendo em conta o panorama das revistas científicas eletrónicas de acesso livre em Portugal e no estrangeiro, pretende-se com este projeto fazer uma análise prática do funcionamento da revista *Carnets*, com o intuito de desenvolver a qualidade dos seus processos editoriais, fornecendo materiais de apoio que facilitem este propósito.

Este projeto teve como base a delineação de um plano de trabalho que, com o decorrer da análise prática, foi sofrendo algumas alterações em consequência da dinâmica de trabalho que se foi desenvolvendo. Sendo assim este trabalho propõe-se analisar alguns aspetos do funcionamento prático da revista *Carnets*: análise das normas editoriais e do modelo de formatação dos artigos; confrontação das normas editoriais com o modelo de formatação dos artigos; resultados da confrontação das normas editoriais com artigos da revista (tendo como exemplo de normalização o Anexo 1), com vista à melhoria dos materiais de apoio à redação dos artigos. A fim de levar a cabo este projeto foi necessário fazer um enquadramento teórico do conceito de *Open Access*, e elaborar uma breve introdução do suporte lógico onde a revista está alojada (que se denomina por *Open Journals Systems*).

Sendo este o intuito principal deste projeto, pretende-se num primeiro momento prático: proceder à apresentação da revista *Carnets*; analisar criticamente as normas

<span id="page-17-0"></span> <sup>5</sup> A este propósito destaque-se a "Bibliotheca Alexandrina", construída em homenagem à antiga Biblioteca de Alexandria, e com o intuito de preservação do conhecimento científico está também alojada em formato digital no sítio [http://www.bibalex.org.](http://www.bibalex.org/)

editoriais e o modelo de formatação propostos pela revista com vista a um uso amigável pelos autores. Num segundo momento prático: mostrar os resultados da confrontação das normas editoriais com o modelo de formatação; confrontação das normas editoriais com artigos recebidos (a este propósito realizaram-se dois exercícios, sendo que, o primeiro exercício revela as conclusões daí surgidas e no segundo exercício se apresenta como exemplo a normalização de um artigo com sinalética – Anexo 1); e como conclusão, apresentar as soluções editoriais daí resultantes e que possam servir de alternativa aos materiais de apoio atuais.

Finalmente será elaborada uma reflexão geral, em conclusão, sobre este projeto, onde se identificam os problemas encontrados no desenvolvimento do trabalho prático, e deixar-se-á uma série de recomendações visando o desenvolvimento de futuras investigações com temas relacionados com este trabalho.

# Enquadramento Teórico

<span id="page-22-0"></span>*Nos termos de um dos mais importantes documentos deste movimento, «uma velha tradição e uma nova tecnologia convergiram para tornar possível o aparecimento de um bem público sem precedentes. A velha tradição é a boa-vontade de investigadores e cientistas publicarem os resultados da sua investigação em revistas científicas, sem qualquer remuneração, apenas em prol da investigação e difusão do conhecimento. A nova tecnologia é a Internet». (Rodrigues, 2006, p.25)*

Rodrigues (2006, p.25) associa-se à ideia expressa na *Budapest Open Access Initiative* (*BOAI*), que cita no extrato acima, segundo a qual os investigadores e cientistas deveriam publicar "os resultados da sua investigação em revistas científicas, sem qualquer remuneração, apenas em prol da investigação e difusão do conhecimento". Nesta afirmação existente na *BOAI*, tenhamos em conta dois conceitos: "bem público"; "investigadores e cientistas publicarem a sua investigação (…) apenas em prol da investigação e difusão do conhecimento".

Quando pensamos em *Open Access*, imediatamente associamos o termo à ideia de "livre de custo", ou material fornecido sem qualquer tipo de encargo, o que faz todo o sentido, pois a tradução literal do termo *Open Access* para português é justamente "Acesso Livre". Mas será isso mesmo o que acontece na realidade? Será assim tão linear este conceito? No sítio online da Universidade de Coimbra<sup>[6](#page-17-0)</sup> faz-se uma clara desambiguação do que É e do que Não É o termo Acesso Livre.

> *Existem vários mal entendidos sobre o Acesso Livre. Não é auto-publicação, nem uma forma de ultrapassar o processo de revisão pelos pares (peer-review) e publicação, nem é uma forma alternativa para publicação a baixo preço. É simplesmente uma forma de tornar os resultados de investigação acessíveis livremente online para toda a comunidade científica. (Universidade de Coimbra, ndr 6)*

Rodrigues fazer transparecer que o *Open Access* não deve entrar no âmbito de comercialização, ou seja, faz entender que este conceito não deve ser usado como uma forma do autor obter receitas. Ele considera que o "Acesso Livre não se destina a livros relativamente aos quais os autores pretendam obter receitas, ou textos não académicos,

<span id="page-22-1"></span> <sup>6</sup> Consultar<http://www.uc.pt/sibuc/openaccess>

como notícias ou ficção" (Rodrigues, 2006, p.30). Contudo pode associar-se a este conceito todo e qualquer autor que não pretenda ser remunerado pela publicação dos seus trabalhos e aponta alguns exemplos "como comunicações a conferências e congressos, teses e dissertações, relatórios técnicos, *working papers*, relatórios governamentais, etc" (Rodrigues, 2006, p.30).

Vários estudos abordam esta questão da comunicação da investigação científica, de uma forma mais profunda, contudo para este projeto as ilações retiradas são que o conhecimento no âmbito do Acesso Livre pode ser comunicado por duas vias: A Via Verde, ou auto arquivo (*self-archiving)*; e a Via Dourada, através de publicações em revistas científicas com *peer review*. Porém recomenda-se um estudo aprofundado sobre esta questão que remete para outros temas como os Fatores de Impacto que calculam o número de citações dos artigos em revistas científicas.

A respeito da Via Verde, ou auto arquivo, esta foi inicialmente proposta por Steven Harnad em 1994 e mais tarde publicada (em 1995) pela *Association of Research Libraries*. Esta forma de comunicação da literatura científica materializa-se em repositórios, como é o caso do RCAAP e todos os outros repositórios institucionais, que disponibilizam artigos com e sem *peer-review*, acima apontados na citação de Rodrigues.

Na Via Dourada enquadra-se a revista *Carnets* que, cumprindo o processo de revisão por pares (*peer-review*) das suas publicações, disponibiliza em acesso livre os resultados das investigações científicas realizadas pelos seus autores.

Para um melhor enquadramente sobre o conceito de *Open Acess*, tenhamos em consideração as suas origens no próximo ponto.

<span id="page-24-0"></span>*O acesso aberto na ciência não tem origem endógena. As suas raízes podem ser encontradas nas grandes mudanças culturais que penetraram na sociedade contemporânea. (Cardoso; Caraça; Espanha; Triães e Mendonça, 2009, p.57)*

Podem existir várias perspetivas sobre a origem do *Open Access*: Por um lado pode existir a perspetiva de, e quem defenda, que o acesso livre ao conhecimento já vem da antiguidade na época da tradição oral, onde o narrador narrava a sua história para uma audiência. Pode até haver quem defenda que já vem da pré história.

No caso de Cardoso (*et al*, 2009, p.55) este sugere que o *Open Access* "pode ser seguido nas suas origens até aos anos 60, com o sistema de hipertexto de Ted Nelson", e a evolução das tecnologias da informação, que abriu um infinito universo de possibilidades para a educação, no caso foi um elemento essencial à criação do *Open Access*. Cardoso (*et al*, 2009, p.55) refere ainda nas origens do *Open Access*, o Projeto Gutenberg de Michael Hart, iniciado na década de 70, que segundo informações no sítio online fornece gratuitamente cerca de 38000 títulos<sup>[7](#page-22-1)</sup>. No entanto, foi apenas na década de 90 com o *World Wide Web*<sup>[8](#page-24-1)</sup> que foi possível através dos primeiros browsers (software de navegação de internet) iniciar a difusão efetiva do *Open Access* a grandes audiências, ou seja, o acesso livre a conteúdos tornou-se mundial com o desenvolvimento da *Web* como a conhecemos hoje, graças à *Organização Europeia para Pesquisa Nuclear*, mais concretamente a Berners-Lee que a 20 de dezembro de 1990 concluía os conceitos básicos da *Web*[9](#page-24-2) .

> *O Open Access pode ser seguido nas suas origens até aos anos 60, com o sistema de hipertexto de Ted Nelson, e ao princípio dos anos 70, com o Projecto Gutenberg de Michael Hart. No entanto, até ao nascimento da World Wide Web e ao lançamento dos primeiros browsers nos anos 90, a inexistência de uma base tecnológica capaz de apresentar conhecimento codificado a baixo custo e a grandes audiências limitou as iniciativas de acesso livre a pequenas audiências. (Cardoso, et al, 2009, p.55)*

<span id="page-24-2"></span><span id="page-24-1"></span>

<sup>&</sup>lt;sup>7</sup> Consultar [http://www.gutenberg.org/wiki/PT\\_Principal](http://www.gutenberg.org/wiki/PT_Principal)<br><sup>8</sup> Também conhecido por *WWW* ou simplesmente *WEB*<br>9 Consultar<http://timeline.web.cern.ch/timelines/The-history-of-CERN/overlay#1990-12-20 00:00:00>

De uma forma mais pragmática, Willinsky (2003, p.263) refere a primeira edição eletrónica da *Harvard Business Review*, como o catalizador para o que apelida de "fenómeno em massa" das revistas eletrónicas de investigaçao académica.

> *After a print-run of some 340 years, the scholarly journal has now assumed a parallel digital life. What began in 1982, when Bibliographic Information Services issued its first electronic edition of the Harvard Business Review, has become a mass phenomenon (Willinksky, 2003, p.263)*

O que se tornaria um fenómeno em massa, acabaria também por ser visto como uma forma de lucro para as editoras, e resultou na ideia de que a publicação livre de resultados de investigação científica por parte de investigadores, ainda que continue uma "utopia imaculada", foi pervertida pela ganância de editores que nunca se conseguiram adaptar à evolução das novas tecnologias (Martin Paul Eve, 2012).

A esta ideia de "utopia" também se refere Rodrigues (2006, p.32) que atesta a ideia anterior afirmando que com o desenvolvimento da literatura científica, em finais da década de XX, se foi perdendo o controlo do sistema de comunicação da ciência, por este desenvolvimento ter sido "acompanhado pela 'comercialização'" (Rodrigues, 2006, p.32). O autor identifica "os problemas, limitações e contradições do sistema de comunicação da ciência, em particular os relacionados com as revistas científicas", como causas que deram origem ao movimento do Acesso Livre (Rodrigues, 2006, p.32) e apelida Stevan Harnad como o fundador do acesso livre (Rodrigues, 2006, p.31).

### <span id="page-25-0"></span>**2.2 Problemática**

*In an Age of Information, buoyed by a knowledge economy of global dimensions, the traditional centers of knowledge and information, namely, the universities, are simply unable to keep up with their own production of published research. That is, even the best of the research libraries cannot afford to provide access to it all. The journals have become too expensive, even as there are more and more of them (Willinsky, 2003, p.263)*

Apesar de originalmente o conceito do *Open Access* prever que o acesso aos resultados de investigações científicas fosse livre, algumas editoras olharam para este novo paradigma como uma forma de obter mais lucro. O que acabaria por concentrar a maioria das publicações científicas em três editoras: a holandesa *Elsevier*, especializada em publicações na área da medicina; a alemã *Springer* na área das publicações científicas, técnicas e médicas; e a inglesa *Taylor and Francis* na área da psicologia, das ciências e ciênciais sociais, de acordo com o *ISI Web of Science*, segundo Willinsky (2003).

> *These increases can be traced back to a growing corporate concentration in scholarly publishing, especially in the sciences, which has resulted in three companies, Elsevier, Springer, and Taylor and Francis, controlling 60 percent of the journals in the leading citation index, ISI Web of Science (Willinsky, 2003, p.263)*

Voltemos ao início deste capítulo, e refira-se então novamente os dois conceitos expressos na citação de Rodrigues (citando a *BOAI*, 2006, p.25): "Bem público" e que investigadores e cientistas deveriam publicar "os resultados da sua investigação em revistas científicas, sem qualquer remuneração, apenas em prol da investigação e difusão do conhecimento".

> *Much of this work is underwritten by public institutions, government grants, and philanthropic endowments. (…) The work represented in a research article has all been paid for in advance. The article arrives at the publisher's door, having already been financed, up to that point, as a public good. The public does not expect to be repaid for this research investment, at least not through its publication. (Willinsky, 2003, p.265)*

Como refere Willinsky (2003, p.265), o trabalho de investigação é pago à partida, antes dos resultados surgirem, por patrocínios de instituições públicas, governamentais, particulares. Então será, de todo, ético que as editoras se aproveitem deste facto para recolherem os resultados das investigações, e voltarem a publicá-los vendendo-os às próprias instituições que à partida patrocinaram as mesmas investigações? Será, de todo, ético que os investigadores e instituições tenham que ser cobrados por um conhecimento que fora por eles previsto ser divulgado de forma livre, ou muitas vezes no caso das instituições, que tenham que voltar a pagar por um trabalho que fora financiado por elas à partida?

Em inícios de dezembro de 2001 foi convocada em Budapeste uma reunião pelo *Open Society Institute*, de onde surgiria a *Budapeste Open Access Initiative* (*BOAI*) que neste documento definiria em convenção que o acesso livre significa que os resultados científicos estariam livres para consulta ao público na internet, e que a única limitação para reprodução ou distribuição ficaria sob a tutela dos próprios autores, ao quais lhes seria garantido o direito de reconhecimento dos seus trabalhos citados:

> *By 'open access' to this literature, we mean its free availability on the public internet, permitting any users to read, download, copy, distribute, print, search, or link to the full texts of these articles, crawl them for indexing, pass them as data to software, or use them for any other lawful purpose, without financial, legal, or technical barriers other than those inseparable from gaining access to the internet itself. The only constraint on reproduction and distribution, and the only role for copyright in this domain, should be to give authors control over the integrity of their work and the right to be properly acknowledged and cited. [10](#page-24-1)*

Mais tarde, em 22 de Outubro de 2003, surgiria a *Declaração de Berlim sobre Acesso Livre ao Conhecimento nas Ciências e Humanidades [11](#page-27-0)*, que estabeleceria dois pontos essenciais na definição de *Open Access Contribution* (contribuições em acesso livre). Em primeiro lugar as contribuições em acesso livre (primeiro conceito) deveriam satisfazer duas condições:

- 1. *O(s) autor(es) e o(s) detentor(es) dos direitos de tais contribuições concede(m) a todos os utilizadores o direito gratuito, irrevogável e mundial de lhes aceder, e uma licença para copiar, usar, distribuir, transmitir e exibir o trabalho publicamente e realizar e distribuir obras derivadas, em qualquer suporte digital para qualquer propósito responsável, sujeito à correcta atribuição da autoria (as regras da comunidade, continuarão a fornecer mecanismos para impor a atribuição e uso responsável dos trabalhos publicados, como acontece no presente)*
- 2. *bem como o direito de fazer um pequeno número de cópias impressas para seu uso pessoal (Serviços de Documentação da Universidade do Minho, ndr 11).*

Em segundo lugar, os trabalhos por contribuição em acesso livre teriam que ser depositados e divulgados (segundo conceito) em pelo menos um repositório em linha à tutela de uma instituição académica, instituição governamental, ou outras que se enquadrassem dentro do âmbito do acesso livre:

> *Uma versão completa da obra e todos os materiais suplementares, incluindo uma cópia da licença como acima definida, é depositada (e portanto publicada) num formato electrónico*

<span id="page-27-0"></span>

<span id="page-27-1"></span><sup>&</sup>lt;sup>10</sup> Consultar em<http://access.okfn.org/definition/#sthash.DcVmpRW2.dpuf>  $^{11}$  Versão Portuguesa em<http://repositorium.sdum.uminho.pt/about/DeclaracaoBerlim.htm>

*normalizado e apropriado em pelo menos um repositório que utilize normas técnicas adequadas (como as definições Open Archive) que seja mantido por uma instituição académica, sociedade científica, organismo governamental ou outra organização estabelecida que pretenda promover o acesso livre, a distribuição irrestrita, a interoperabilidade e o arquivo a longo prazo. (Serviços de Documentação da Universidade do Minho, ndr 11).*

### <span id="page-28-0"></span>**2.3** *Open Access* **em Portugal**

*As in many other countries, Open Access initiatives in Portugal are relatively new (…),*  with the first initiatives dating from 2003, but only getting general attention after 2006. *(Saraiva e Rodrigues, 2010, p.84)*

Poderemos afimar que Portugal é dos países com maior taxa de crescimento em publicações científicas efetuadas na União Europeia entre 2000 e 2008, segundo indicam Saraiva e Rodrigues na *Figure 6.1* (Saraiva e Rodrigues, 2010, p.85), tendo como fonte o Gabinete de Planeamento, Estratégia, Avaliação e Relações Internacionais (*GPEARI*).

Não é necessário recuar à decada de 60 ao hipertexto de Ted Nelson, ou à década de 90 com a criação da *Web* por Tim Berners-Lee, pelo contrário, o *Open Access* em Portugal apenas conheceu um maior desenvolvimento após o início do novo milénio, quando se realizaram as primeira iniciativas *Open Access* em Portugal. Foi apenas há dez anos que se realizou a primeira iniciativa, em 2003 por parte da Universidade do Minho, com o projeto RepositóriUM, contudo a atenção geral só foi conquistada em 2006 (Saraiva e Rodrigues, 2010, p.84).

Talvez para entender este grande desenvolvimento, esteja o facto de Portugal não ter uma tradição científica muito forte antes do final do último milénio, pois inicialmente o número de investigadores era muito reduzido. Para que tenhamos um pouco a noção da realidade da investigação científica publicada em Portugal, segundo a base de dados da *ISI* em 1990 eram menos de 1000 os artigos científicos portugueses. Contudo com o surgimento das primeiras iniciativas despoletou-se um grande desenvolvimento que entre 2005 e 2006 fez com que se conquistasse a atenção geral, muito devido ao grande aumento

de publicações científicas que passou de 6435 para 8002 apenas em um ano, ou seja, do ano de 2005 para 2006 foram feitas 1567 publicações científicas $^{12}$  $^{12}$  $^{12}$ .

Não tendo uma tradição muito forte, ou infraestruturas que a pudessem sustentar, Portugal tinha uma questão a resolver, de forma a poder responder às necessidades dos investigadores e das universidades em relação à publicação (e consulta) de pesquisa e investigação científica. Em 2003 eram apenas 1000 as revistas subscritas em bibliotecas universitárias, mas em 2004 o surgimento da *Biblioteca do Conhecimento Online* (a Bon<sup>13</sup>) veio colmatar esta necessidade.

Talvez por esta esta razão, e as universidades não estarem inicialmente preparadas para responder às necessidades dos investigadores científicos, fossem (e sejam) elas quem mais faz desenvolver o *Acesso Livre* em Portugal (Saraiva e Rodrigues, 2010, p.86). Com a criação do RepositóriUM em 2003, surgiram algumas iniciativas com vista ao desenvolvimento do *Acesso Livre* em Portugal: em 2004 o reitor da Universidade do Minho assina a *Declaração de Berlim sobre Acesso Livre ao Conhecimento nas Ciências e nas Humanidades*; em 2005 surge a primeira iniciativa em **publicações** em *Open Acess* com o lançamento do *SciELO* (*Scientific Eletronic Library Online*).

Porém em 2006 apenas com duas iniciativas existentes, sentindo-se a necessidade de fazer algo mais, a Universidade do Minho organiza em 2006 a 2ª conferência de *Open Access* (a primeira tendo sido em 2005), onde participaram vários países de grande impacto mundial como o Brasil<sup>14</sup>, a Espanha, o Reino Unido, Holanda e Japão, o que juntamente com a difusão de uma declaração de *Open Access* por parte do CRUP[15](#page-29-2) despoleou a criação de vários repositórios, por parte da de várias universidades portuguesas, apesar do insucesso de muitos deles, visto que alguns nem seriam lançados na *Web* e outros iriam conter apenas um pequeno número de artigos (Saraiva e Rodrigues, 2010, p.88).

Em 2007 o presidente da CRUP assina a Berlin Declaration com o propósito de:

*promover o OA em cada universidade portuguesa, apoiando todas elas com a integração de repositórios institucionais e a definição de políticas de auto arquivamento em Open Access e ainda o propósito de criar um agregador nacional para repositórios Portugueses (Saraiva e Rodrigues, 2010, traduzido da página 88)*

<span id="page-29-1"></span><span id="page-29-0"></span>

<sup>&</sup>lt;sup>12</sup> (Saraiva e Rodrigues, 2010) *Table 6.1*, página 84-85.<br><sup>13</sup> Consultar em <u>http://www.b-on.pt/</u> <sup>14</sup> A este propósito refira-se a 4<sup>ª</sup> conferência Luso-Brasileira realizada na Universidade de São Paulo, de 6 a 9 do pas

<span id="page-29-2"></span> $15$  CRUP ou Conselho de Reitores das Universidades Portuguesas

No ano seguinte a UMIC – Agência para a Sociedade do Conhecimento, criou contactos com a FCCN<sup>[16](#page-29-0)</sup> de forma a criar bases para projetar um agregador nacional, de onde acabaria por surgir o  $RCAAP<sup>17</sup>$  $RCAAP<sup>17</sup>$  $RCAAP<sup>17</sup>$ , que atualmente é o projeto de referência em Portugal, agregando quase cerca de 500.000 documentos de 68 recursos<sup>[18](#page-30-1)</sup>, cuja missão identificada no seu site é a de "promover, apoiar e facilitar a adopção do acesso aberto ao conhecimento científico em Portugal" [19](#page-30-2) e onde podemos ver também que tem como objetivo: Aumentar a visibilidade, acessibilidade e difusão dos resultados da atividade académica e científica; Facilitar a gestão e o acesso à informação sobre a produção científica nacional; Integrar Portugal num conjunto de iniciativas internacionais.

Depois deste curto enquadramento feito sobre o mundo onde "vivem" as revistas eletrónicas portuguesas de publicações científicas, onde sobretudo se pode constatar que esta realidade é recente e necessitaria de um estudo mais profundo, porém olhar-se-á agora para o funcionamento de uma revista eletrónica, a revista *Carnets*, começando pelo suporte que a sustém.

<span id="page-30-0"></span>

<sup>&</sup>lt;sup>16</sup> FCCN ou Fundação para a Computação Científica Nacional<br><sup>17</sup> RCAAP ou Repositório Científico de Acesso Aberto em Portugal <sup>18</sup> Segundo informações disponibilizadas no sítio online em<http://www.rcaap.pt/>

<span id="page-30-2"></span><span id="page-30-1"></span><sup>&</sup>lt;sup>19</sup> Consultar em<http://projeto.rcaap.pt/index.php/lang-pt/sobre-o-rcaap/missao-e-objectivos>

<span id="page-31-0"></span>

*"scholars need the means to launch a new generation of journals committed to open access" (Budapest Open Acess Iniciative)*

O *Open Journal Systems* (*OJS*) é um programa informático em código aberto direcionado para todas as instituições que pretendam ter revistas eletrónicas de conhecimento científico. Foi desenvolvido pelo *Public Knowledge Project[20](#page-30-1)* (*PKP*), e tem como função gerir a edição e publicação de revistas em formato digital na Web.

Este programa informático surgiu ainda no sentido de dar resposta às necessidades dos editores científicos e às questões levantadas por inúmeras iniciativas no âmbito do acesso livre, como foi o caso da *Budapeste Open Acess Iniciative* e a *Berlin Declaration of Open Acess*, nomeadamente a necessidade dos investigadores terem ao seu alcance ferramentas que fomentem a livre partilha de conhecimento científico, ou seja, ferramentas que promovam a ideia explícita no conceito de acesso livre.

> *OJS is open source software made freely available to journals worldwide for the purpose of making open access publishing a viable option for more journals, as open access can increase a journal's readership as well as its contribution to the public good on a global scale (Public Knowledge Project) [21](#page-32-0).*

Segundo informações no site do *PKP*, em Janeiro de 2012, 10654 revistas usavam pelo mundo inteiro a plataforma *OJS*. Em Outubro do mesmo ano, o número ultrapassava os 14000, estas informações estão em constante atualização. O *PKP* apela para que todas as revistas que usem o *OJS* se registem no site, de modo a que possam contribuir para a atualização dos dados disponíveis.

Como a ilustração 1 – Difusão Mundial do *OJS* demonstra, a América Central é a região onde existe maior concentração de revistas que usam a plataforma *OJS*, apurado num total de 3627 revistas, seguido da América do Norte com 2414 revistas, e da Europa com 2325 revistas.

<span id="page-32-0"></span>

<sup>20</sup> Sítio online do *PKP*: http://*PKP*[.sfu.ca/](http://pkp.sfu.ca/) <sup>21</sup> *OJS* no sítio online do *PKP* https://*PKP*[.sfu.ca/](https://pkp.sfu.ca/ojs/)*OJS*/

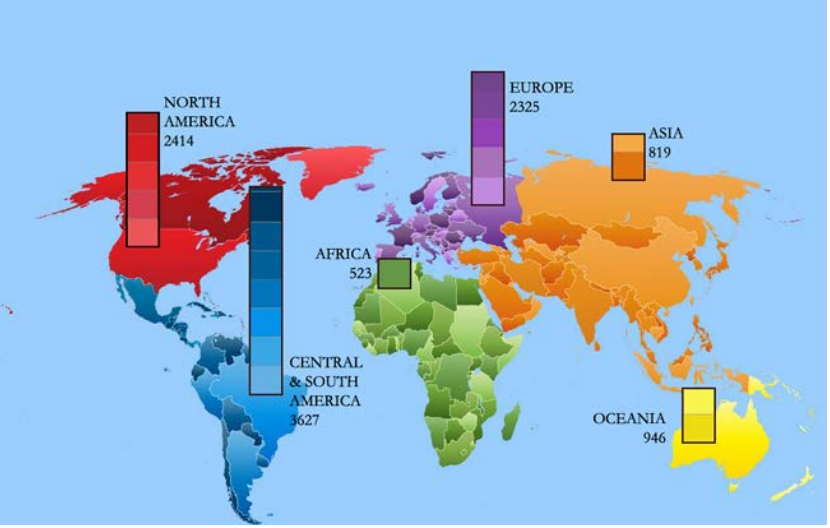

**Ilustração 1 – Difusão Mundial do** *OJS*

<span id="page-33-0"></span>A rápida difusão mundial do *OJS* é um facto inegável e tem vindo a ser debatido em estudos anteriores. Nos últimos anos tem vindo a verificar-se um aumento na utilização do *OJS*, aumento este que possivelmente seja "fruto da tendência mundial na implementação das revistas científicas em formato eletrónico, facilitando o acesso das publicações por parte dos utilizadores", tal como considera Damásio (2007, p.31. citado por Guerreiro, 2011, p.49):

> *Implantar publicações periódicas electrónicas e automatizar o processo editorial de uma publicação em papel para on-line, tende a ser uma tendência internacional e o rumo de diversos periódico.*

Damásio já em 2006 enfatizava esta ideia:

*Atualmente com a implantação de sistemas e publicações em meio eletrônico continua sendo uma tendência a aumentar muito, pois, todos precisam disponibilizar senão o conteúdo, mas as informações mais importantes dos textos científicos. Com a Internet ficou mais fácil disponibilizá-las internacionalmente. (Damásio, 2006)*

No seu estudo Guerreiro afirma ainda que o "*OJS* veio facilitar o processo editorial das revistas científicas" (Guerreiro, 2011, p.50), o que pode ser visto de duas perspetivas, pois se por um lado o software de facto facilita e agiliza todo o processo editorial, por outro isso apenas acontece caso haja uma formação de todos os intervenientes na utilização do sistema informático. Para este projeto, e com recurso aos  $SBIDM<sup>22</sup>$  $SBIDM<sup>22</sup>$  $SBIDM<sup>22</sup>$  da Universidade de

<span id="page-33-1"></span> <sup>22</sup> O mesmo que Serviços de Biblioteca, Informação Documental e Museologia

Aveiro, foi possível apurar que algumas revistas (não especificadas) que utilizam *OJS* em Portugal, não o fazem de uma forma autónoma e necessitam que os SBIDM acompanhem o processo editorial e em alguns casos carreguem os números da publicação na plataforma, apesar de já existirem algumas revista que efetuam de forma autónoma todo o processo editorial. Na opinião de Saraiva e Rodrigues (2010), existem ainda agravantes a esta questão, eles afirmam que se os critérios de periocidade e *peer-review* fossem rigorosamente aplicados, nas últimas duas décadas o número de revistas cientifícas em Portugal seria menos de 100, apesar das centenas que surgiram nas últimas décadas.

> *despite the fact that several hundred scientific related publications were published in Portugal in the last decades, there is no really strong tradition of scholarly journals. Most of the publications are connected with scientific societies, many of them have no periodicity, or have severe problems complying with announced periodicity, and some have no real peer-review process. So, if the criteria of periodicity and peer-review are strictly applied, the number of Portuguese scholarly journals published in the last two decades will be probably under 100. (Saraiva e Rodrigues, 2010, p.86)*

### <span id="page-34-0"></span>**3.1** *OJS* **Em Síntese**

Criado com o intuito de promover a divulgação e preservação do trabalho dos investigadores científicos, o software foi também criado de modo a permitir que o editor controle as etapas de edição de um artigo, desde a submissão até à sua publicação. No *website* do *Public Knowledge Project* podem ser encontrados vários documentos que servem como ajuda, para que os utilizadores da plataforma tenham um entendimento mais abrangente sobre o *Open Journal System[23](#page-33-1).*

> *OJS assists with every stage of the refereed publishing process, from submissions through to online publication and indexing. Through its management systems, its finely grained indexing of research, and the context it provides for research, OJS seeks to improve both the scholarly and public quality of refereed research. (Public Knowledge Project)[24](#page-34-1)*

<sup>23</sup> Consultar em https://*PKP*.sfu.ca/*OJS*/*OJS*[\\_documentation/](https://pkp.sfu.ca/ojs/ojs_documentation/) <sup>24</sup> Consultar em [https://](https://pkp.sfu.ca/ojs/)*PKP*.sfu.ca/*OJS*/

<span id="page-34-1"></span>

No que diz respeito à criação das estruturas necessárias para um dos possíveis serviços de alojamento de revista em instituições onde a biblioteca tem um papel ativo (*campus hosting*), e para a preparação da plataforma com vista a um uso correto e eficaz, existem três categorias principais a ter em conta<sup>[25](#page-34-1)</sup>, sendo eles: o administrador do servidor; os responsáveis pelos serviços documentais (tecnologias da informação); e o editor da revista. Cada um com diferentes especificidades representadas na seguinte tabela:

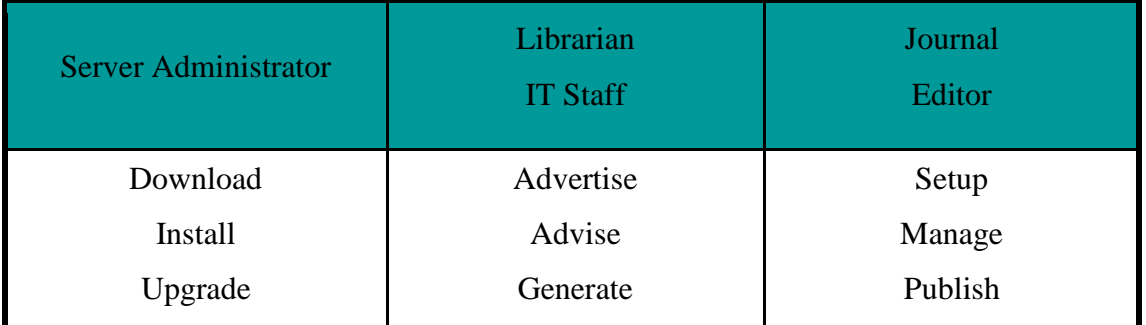

<span id="page-35-0"></span>**Tabela 1 – The Division of Labour on a Campus Hosting**

A tabela apresenta-nos as funções dos responsáveis por cada um dos três setores: administração do servidor; serviços documentais; e edição do jornal.

### **Administrador do servidor**

Sendo que o **administrador** do servidor terá a tarefa de:

1 – Fazer o download do *OJS*;

2 – Instalá-lo no servidor pretendido;

3 – Atualizar o servidor (em questões de segurança tal como também manter também atualizada a versão do software, que é feita a cada 6/8 meses) como indica o documento *Division of Labour (ppt)* da autoria de Willinsky.

No caso de *Carnets* esta tarefa é realizada pelos Serviços de Tecnologias de Informação e Comunicação da Universidade de Aveiro (STIC), que fazem a administração do portal.

### **Serviços Documentais**

Ainda segundo este documento de Willinsky, os **serviços documentais** terão a tarefa de:

1 – Difundir a revista no seio da comunidade académica,

 <sup>25</sup> *Division of Labour (ppt)* em http://*PKP*[.sfu.ca/learning-resources](http://pkp.sfu.ca/learning-resources)
2 – Informar possíveis utilizadores sobre as potencialidades do programa.

Assim, são eles os responsáveis pela criação e gestão de informação na plataforma, sendo que neste caso essa tarefa é desempenhada pelos SBIDM da Universidade de Aveiro.

# **Editor**

Finalmente, no que diz respeito à edição da revista, ao **editor** ficam delegadas as tarefas de:

1 – Configurar a revista na plataforma, preenchendo os templates com informação relevante e selecionando uma série de opções que irão surgir aquando a preparação da revista;

2 – Gerir as submissões dos artigos;

3 – Delegar as revisões;

4 – Manter os autores informados no que diz respeito à evolução do processo editorial pelo qual os artigos serão submetidos.

A edição da revista *Carnets*, mais específicamente os processos de revisão e materiais de apoio (modelo de formatação e normas editoriais) são o objeto de estudo deste trabalho, já que todo o processo tem sido feito até agora por duas vezes, no modo tradicional pelos editores de *Carnets* e através da criação dos números da revista e inserção dos artigos, por parte dos SBIDM da Universidade de Aveiro. Contudo ambos os métodos estão previstos no *OJS* e são praticáveis, podendo seguir-se o método tradicional como anteriormente referido, onde todo o fluxo de trabalho editorial é feito de forma externa à plataforma (criando um *bypass* ao fluxo de trabalho previsto na plataforma), ou seguindo todos os passos previstos no fluxo de trabalho do *OJS*.

De seguida irá ser analisado o fluxograma do processo editorial, ou seja, o percurso pelo qual o artigo é sujeito desde a sua submissão até à sua publicação.

## **3.2 Fluxograma do Processo Editorial**

Uma das condicionantes encontradas neste trabalho foi a complexidade dos temas inicialmente propostos, visto que abordam outras áreas como as Tecnologias de Informação ou Arquivistica.

De forma a contornar esta condicionante, para analisar o fluxo de trabalho do *OJS* tomou-se como exemplo alguma bibliografia e materiais de apoio relativos a este tema. Um documento essencial para a compreensão do funcionamento do *OJS* é o *Fluxograma do Processo Editorial*[26.](#page-35-0)

Essencialmente o fluxograma consiste em três categorias e cinco etapas. Sendo as categorias as seguintes;

- 1 Autor
- 2 Editor e Editor de Seção
- 3 Editor Gerente, Avaliador, Editor de Texto, Editor de Layout e Leitor de Provas

Cada um destes papéis tem uma função editorial dentro da revista, sendo que a do **Editor gerente** é a de configurar a revista e definir funções editoriais, podendo exercer a função de Editor e outros papeis. A função do **Editor** é a de supervisionar todo o processo editorial, podendo designar submissões a Editores de Secção para que estes acompanhem a Avaliação e Ediçao da Submissão, assumindo ainda o agendamento e publicação das edições. O **Editor de Secção** tem a função de supervisionar a Avaliação da Submissão e pode ser designado para supervisionar a Edição da Submissão. Quanto ao **Editor de Texto** verifica e corrige o texto, melhorando a legibilidade e clareza, questionando o autor sobre possíveis equívocos, assegurando a estrita conformidade do documento com as normas bibliográficas e estilos. O **Editor de Layout** tem a função de transformar a submissão editada em composições *HTML*, *PDF*, e /ou em formato *EPS*[27](#page-37-0), próprio para publicação eletrónica. Finalmente o **Leitor de Prova** verifica as composições para correção de erros tipográficos e de formatação. Com este entendimento das funções e tendo em mente o

<span id="page-37-1"></span><sup>26</sup> Página 11 do Manual *OJS em uma hora*, disponibilizado em http://*PKP*.sfu.ca/files/*OJS*[\\_em\\_uma\\_hora.pdf](http://pkp.sfu.ca/files/ojs_em_uma_hora.pdf) <sup>27</sup> O mesmo que *Encapsulated Postscript*.

<span id="page-37-0"></span>

Fluxograma do Processo Editorial, conseguiremos ter uma ideia aproximada do que é o processo editorial em *OJS.*

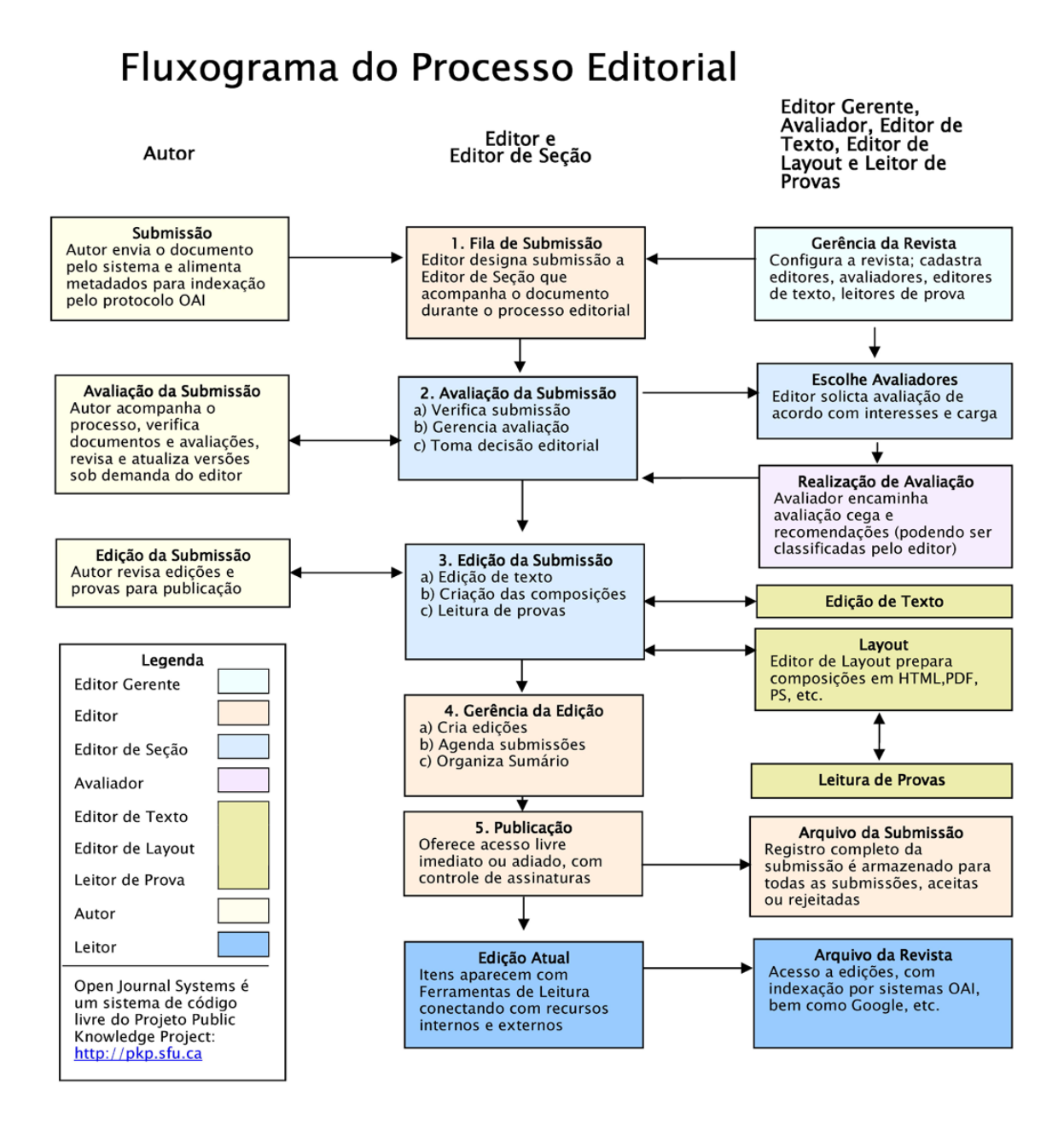

**Ilustração 2 – Fluxograma do Processo Editorial**

As cinco etapas em que consiste o fluxograma são:

1. **Fila de Submissão** – Onde o Autor faz a submissão do artigo, e o Editor designa a submissão ao Editor de Secção que irá acompanhar o artigo durante todo o processo. Ao mesmo tempo a Gerência da Revista faz a sua configuração, atribuindo tarefas aos papeis (pessoas com devidas funções) anteriormente referidos neste trabalho e escolhe ainda os avaliadores, seguindo aqui o artigo para a segunda etapa.

- 2. **Avaliação da Submissão** Nesta etapa o autor acompanha o processo de avaliação, o editor (como identifica o fluxograma) tem três tarefas: a) Verifica a submissão; b) Gerencia a avaliação; c) Toma a decisão editorial de aceitar ou rejeitar o artigo, depois de ter sido sido feita a *blind peerreview* ou avaliação cega por pares, que consiste numa avaliação de pessoas especializadas nas áreas propostas, sem que tenham conhecimento da identidade do autor do artigo que estão a avaliar.
- 3. **Edição da Submissão** Caso o artigo seja aceite o editor tem então três novas tarefas: a) a de editar o texto; b) a de criar as composições para a edição do texto juntament com o editor de texto; c) leitura de provas. Durante todo este processo vão sendo propostas ao autor as devidas alteração ao seu artigo, bem como as provas para avaliação, as quais ele revê e tem a sua palavra a dar.
- 4. **Gerência da Edição** Nesta etapa o Editor volta a ter três novas tarefas: a) a de criar edições onde serão integrados os artigos; b) agendar submissões; c) organizar o sumário da edição em causa.
- 5. **Publicação** Segue-se a última estapa do processo editorial. Aqui o Editor oferece acesso livre imediato ou adiado, com controlo de assinaturas, sendo que no caso de *Carnets* a revista oferece acesso livre imediato. Nesta etapa o Editor tem ainda a função de arquivar a submissão, onde todas as submissões, sejam ela aceites ou rejeitadas, têm o seu registo completo armazenado na revista.

Finalmente o artigo fica disponível para leitura na plataforma.

Mas para haver todo este processo editorial tem que existir uma submissão de artigos por parte do autor. O próximo tópico deste trabalho irá consistir num tutorial de submissão de um artigo.

# **3.3 Submissão de Artigos**

De forma a submeter um artigo para apreciação, o autor deverá entrar na página principal e registar-se na plataforma selecionando o menu Registo<sup>[28](#page-37-1)</sup> e preencher todos os campos exigidos para este efeito. De seguida deverá aguardar que o registo seja processado, para depois poder fazer a autenticação no site na barra lateral da página principal.

**UTILIZADOR** Nome de utilizador Senha Memorizar nome utilizador Autenticação

**Ilustração 3 – Autenticação**

Depois das informações de autenticação estarem validadas e do autor entrar com os seus dados na plataforma, terá permissões de *Leitor* e de *Autor*. As permissões de *Autor* dar-lhe-ão a possibilidade de fazer submissões e acompanhar o processo avaliação e edição da submissão. Para isso terá que aceder à página de utilizador<sup>[29](#page-40-0)</sup> e selecionar a opção *Nova Submissão* à direita da página. Aqui iniciará um processo de 5 etapas onde terá que preencher informações necessárias à submissão:

- 1 Iniciar Submissão
- 2 Tranferência do Manuscrito
- 3 Inclusão de Metadados
- 4 Transferência de Dados Complementares
- 5 Confirmação

 <sup>28</sup> E[m http://revistas.ua.pt/index.php/](http://revistas.ua.pt/index.php/Carnets/index)*Carnets*/index

<span id="page-40-0"></span><sup>29</sup> E[m http://revistas.ua.pt/index.php/](http://revistas.ua.pt/index.php/Carnets/user)*Carnets*/user

- 1. Secção  $30 30 -$  Primeiramente o autor terá que escolher a secção na qual quer integrar o artigo.
- 2. Condições para Submissão O autor confirma que a submissão está de acordo com as condições para submissão, marcando as caixas de seleção onde atesta que o documento está em conformidade com as Normas para a apresentação dos artigos e com o Modelo de formatação dos artigos.
- 3. Declaração do Direito Autoral O autor aceita a declaração de direitos de autor proposta pela revista.
- 4. Políticas de Privacidade A política de privacidade garante ao autor que todos os dados pessoais fornecidos pelo próprio, apenas serão utilizados no âmbito da revista e não serão fornecidos a terceiros.
- 5. Comentários ao Editor Neste campo poderá fazer comentários ao Editor caso o entenda.
- 6. Guardar e continuar Tendo sido todos os campos preenchidos corretamente, o autor seleciona a opção *Guardar e continuar* e seguirá depois para a segunda etapa.

# **Passo 2 – Transferência do Manuscritos**

- 1. Escolher Ficheiro Nesta estapa o autor deverá escolher o ficheiro, e para isso tem um tutorial à sua disposição, de forma a que o consiga fazer. Aqui o autor localiza e seleciona o ficheiro/manuscrito.
- 2. Transferir O autor faz aqui o upload/transferência do ficheiro para a página web.
- 3. Guardar e continuar Depois de selecionado o ficheiro onde se encontra o seu artigo, o autor deverá selecionar esta opção para prosseguir para a terceira etapa.

# **Passo 3 – Inclusão de Metadados**

- 1. Idioma do formulário Existem três idiomas de formulário à escolha do autor: Português; Inglês; Francês (Canadense).
- 2. Autores Nesta secção inserem-se os dados do(s) autor(es). Existindo apenas três campos obrigatórios, não deixa de ser importante detalhar a maior informação possível para haver mais facilidade posteriormente na busca do artigo nas bases de dados.
- 3. Título e Resumo Aqui o autor terá que inserir obrigatóriamente o título do artigo, e opcionalmente o resumo.
- 4. Indexação Nesta secção o autor escolhe o idioma da Indexação: Português=pt, Inglês=en, Francês=fr, e terá ainda uma opção de código adicionais se pretender escolher outro idioma.

<span id="page-41-0"></span><sup>&</sup>lt;sup>30</sup> Secções que possam compor determinado número da revista, como Artigos, Críticas, Investigação.

- 5. Entidades Patrocinadoras Caso tenha existido alguma entidade patrocinadora, o autor poderá introduzi-la neste campo.
- 6. Guardar e continuar

# **Passo 4 – Transferência de Documentos Suplementares**

- 1. Conforme é explicado de forma mais detalhada na página web, este campo é opcional e serve para o autor poder anexar documentos suplementares definidos na página como: a) instrumentos de pesquisa; b) conjuntos de dados e tabelas, que seguem os padrões de ética de avaliação; c) fontes de informação normalmente não disponíveis para leitores; d) figuras ou tabelas que não podem ser integradas ao texto em si.
- 2. Guardar e continuar

# **Passo 5 – Confirmação de Submissão**

- 1. Resumo de Documentos Neste campo o autor poderá confirmar que o artigo é o pretendido.
- 2. Concluir a Submissão

Concluída a submissão, o artigo submetido pelo autor ficará assim disponível na plataforma para que siga o processo editorial que a revista desejar. Ou se decide seguir todas as etapas para avaliação e publicação do artigo, ou poderá também o artigo ser trabalhado no método tradicional, de uma forma externa à revista. No caso de *Carnets* foram poucos os artigos submetidos de qualquer uma destas formas, sendo preferencialmente escolhido enviar os artigos para a direção da revista, que depois daria início ao processo editorial.

# Aplicações I: A Revista *Carnets*

A revista *Carnets* é uma revista eletrónica de estudos franceses, órgão de publicação periódica da APEF, Associação Portuguesa de Estudos Franceses. Com uma periocidade anual, e acompanhando o que foi um grande desenvolvimento de revistas científicas em Portugal, a revista lançou o seu primeiro número em 2009, intitulada *La mer… dans tous ses états*. Atualmente conta com a sua quinta edição anual, lançada em Maio de 2013 e com o nome *Métamorphoses Littéraires*. Conta ainda com cinco números especiais, um em cada ano de existência, com a exceção de 2010, ano em que lançou duas edições especiais.

# **4.1 Suporte**

Alojada num suporte digital online [31](#page-41-0), mais concretamente na plataforma *OJS*, a revista publica o trabalho de investigadores, da área dos estudos franceses, que submetam os seus artigos dentro das normas estabelecidas por uma equipa editorial e cujo tema esteja dentro do âmbito dos números a que são propostos.

Atualmente existem na plataforma dois documentos – as normas para apresentação e um modelo de formatação de artigos – bem como algumas instruções, que os autores terão que seguir de forma a que os seus artigos sejam aceites para apreciação de forma a virem a ser publicados na revista.

*Carnets* define como objetivos "corresponder aos interesses do maior número de leitores na esfera nacional e internacional, e contribuir para o alargamento dos saberes na área dos estudos franceses e francófonos" [32](#page-46-0) . Seguindo uma política de acesso livre a revista disponibiliza gratuitamente os seus conteúdos ao público, procurando proporcionar uma "maior democratização mundial do conhecimento"<sup>[33](#page-46-1)</sup>.

A revista define ainda a sua política editorial na página online<sup>34</sup>, onde detalha em quatro pontos os procedimentos que são seguidos, desde instruções para a apresentação das propostas, à descrição das competências da sua estrutura funcional, às funções de um

<span id="page-46-0"></span>

<sup>&</sup>lt;sup>31</sup> Sítio online pode ser consultado em: <u>http://revistas.ua.pt/index.php/Carnets/</u><br><sup>32</sup> Âmbito em: <u>http://revistas.ua.pt/index.php/Carnets[/about/editorialPolicies#focusAndScope](http://revistas.ua.pt/index.php/Carnets/about/editorialPolicies#focusAndScope)<br><sup>33</sup> Política de Acesso Livre em: <u>http:/</u></u>

<span id="page-46-3"></span><span id="page-46-2"></span><span id="page-46-1"></span>

*Conselho de Arbitragem Científica* identificado, até à forma de tratamento dos artigos no caso de estes não serem aceites.

# **4.2 Estrutura Organizacional de** *Carnets*

Depois de uma análise da ficha técnica de todas as publicações anuais e números especiais, e a confrontação dos dados existentes online, chegou-se a uma estrutura organizacional, sendo ela constituída pelos setores apresentados na figura seguinte:

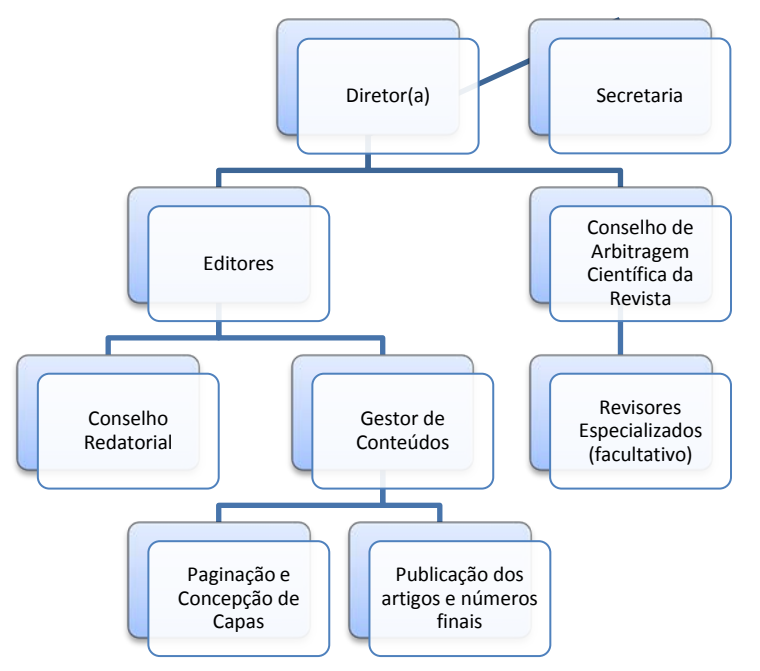

**Ilustração 4 – Estrutura Funcional da Revista** *Carnets*

Tendo em consideração todas as informações recolhidas, que resultaram na ilustração anterior, conclui-se ainda que a revista é constituída por: um diretor(a), que é assistida por uma secretária; sendo que existe ainda um painel de editores variável consoante a edição da revista. Até ao momento, e analisando todas as edições da revista, fazem parte do painel de editores os seguintes membros:

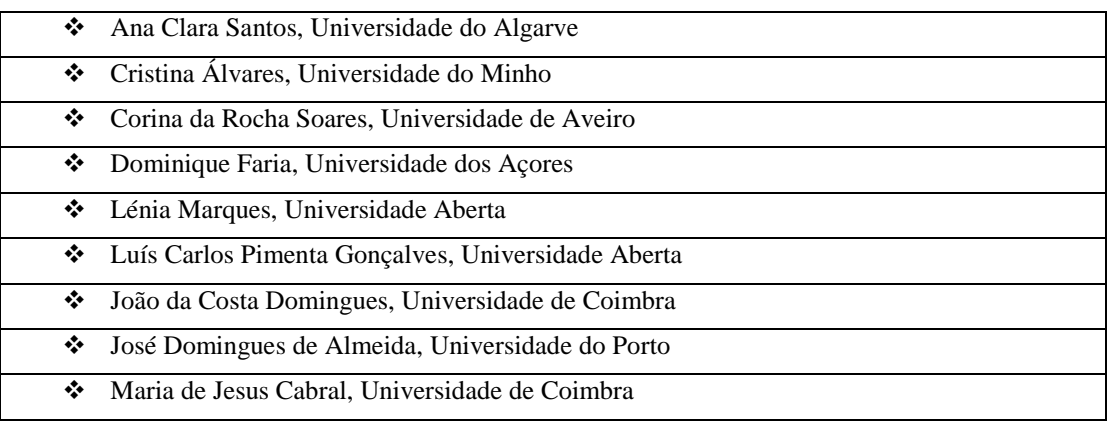

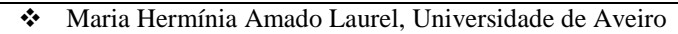

Maria Paula Mendes Coelho, Universidade Aberta

**Tabela 2 – Painel de Editores** *Carnets*

Estes editores podem nomear um conselho redatorial, que é constituído pelos órgãos da APEF.

Existe ainda um Conselho de Arbitragem Científica da Revista / Comité de Lecture (CACR), constituído por investigadores de renome no campo dos Estudos Franceses e Francófonos nacional e internacional. Sendo eles:

| ❖ | Alicia Yllera, Universidad Nacional de Educación a Distancia;                                                                                  |
|---|----------------------------------------------------------------------------------------------------|
| ❖ | Álvaro Manuel Machado, Universidade Nova de Lisboa;                                                                                            |
| ❖ | Bruno Blanckeman, Université Sorbonne Nouvelle - Paris 3;                                                                                      |
| ❖ | Charmaine Anne Lee, Université de Salerne;                                                                                                    |
| ❖ | Cristina Robalo Cordeiro, Universidade de Coimbra;                                                                                             |
| ❖ | Daniel-Henri Pageaux, Université de la Sorbonne Nouvelle - Paris III;                                                                          |
| ❖ | Daniel Maggetti, Université de Lausanne - Centre de Recherche sur les Lettres Romandes;                                                        |
| ❖ | Florica Hrubaru, Universitatea "OVIDIUS", Constanta, Association des Chercheurs en<br>Linguistique Française - ACLIF;                          |
| ❖ | Franc Schuerewegen, Université d'Anvers, Radboud Universiteit Nijmegen;                                                                        |
| ❖ | Francisco Lafarga, Universitat de Barcelona, Asociación de Profesores de Francés de la<br>Universidad Española - APFUE;                        |
| ❖ | Lucie Lequin, Université Concordia, Montréal, Québec, Canada;                                                                                  |
| ❖ | Maria Alzira Seixo, Universidade de Lisboa;                                                                                                    |
| ❖ | Maria Eduarda Keating, Universidade do Minho;                                                                                                  |
| ❖ | Maria José Salema, Universidade do Minho, Associação Portuguesa para a História do<br>Ensino das Línguas e Literaturas Estrangeiras - APHELLE; |
| ❖ | Marta Teixeira Anacleto, Universidade de Coimbra;                                                                                              |
| ❖ | Ofélia Paiva Monteiro, Universidade de Coimbra;                                                                                                |
| ❖ | Paul Aron, Université Libre de Bruxelles;                                                                                                    |
| ❖ | Simon Gaunt, University of London - Society for French Studies- SFS.                                                                           |

**Tabela 3 – Comité Científico**

painel este que pode recorrer a revisores especializados quando a situação assim o exigir.

Por fim existe ainda uma secção de gestão de conteúdos, à responsabilidade de entidades solicitadas pela direção da revista: uma empresa fornecedora de soluções para publicações digitais, paginação e design das capas dos números da revista; a revista recorre ainda aos Serviços de Biblioteca, Informação Documental e Museologia da Universidade de Aveiro, que insere cada número na plataforma lógica que suporta a revista, o Open Journal Systems.

# **5. Análise das Normas Editoriais e do Modelo de Formatação**

A revista *Carnets*, na sua plataforma online, fornece ao autor dois documentos essenciais à submissão dos artigos e sua posterior aceitação (ou rejeição) no número a ser publicado pela revista. Ambos podem ser encontrados no menu de navegação do site, na ligação http://revistas.ua.pt/index.php/*Carnets*[/about/submissions#authorGuidelines](http://revistas.ua.pt/index.php/Carnets/about/submissions#authorGuidelines) na secção "Intruções Para Autores", o primeiro com o nome *[Normas para a apresentação de](http://www.creative-labor.com/carnets/NormasPubCarnet.pdf)  [artigos](http://www.creative-labor.com/carnets/NormasPubCarnet.pdf)* que inclui todas as normas editoriais pela qual o autor se deve guiar na redação do seu artigo, e o segundo com o nome *[Modelo de formatação dos artigos](http://www.creative-labor.com/carnets/ModeloFormatacaoCarnets.doc)* que serve como documento modelo que o autor deve usar para redigir o seu artigo.

# **5.1 Manual de Normas Editoriais**

[\(http://www.creative-labor.com/](http://www.creative-labor.com/carnets/NormasPubCarnet.pdf)*Carnets*/NormasPubCarnet.pdf)

Depois de uma análise geral às normas para apresentação de artigos *Carnets*, e depois de uma confrontação com a sexta edição do *Publicacion Manual of the American Psychological Association*, e outros materiais de apoio, de uma forma geral conclui-se que estas seguem os traços gerais da norma internacional APA. Para uma melhor organização da informação o documento deverá estruturar-se de uma forma que explícita ou implícitamente, divida a estrutura do artigo em três grupos:

- 1 Elementos Pré Textuais
- 2 Elementos Textuais
- 3 Elementos Pós Textuais

Sendo que Pré Textuais serão todos os elementos incluídos na página de título, como o título/subtítulo, informações do autor, resumo/abstract e palavras chave, enquanto que os elementos Textuais, identificados neste documento, deverão ser o corpo do artigo que contém por sua vez elementos como títulos internos, citações, referências de citação, notas de rodapé, legendas, abreviaturas. Finalmente os elementos Pós Textuais, que no caso das normas *Carnets* apenas é identificada a bibliografia, mas também poderá o artigo conter apêndices e anexos, glossários, índices remissivos.

Este documento está alojado fora da plataforma da revista e é da responsabilidade da empresa de gestão de conteúdos *Creative-Labor*.

Depois de uma primeira análise pode considerar-se que em termos de conteúdo o documento apresenta uma estrutura onde, e desconsiderando o primeiro ponto sobre as condições de submissão dos artigos, enumera uma série de elementos (suas caraterísticas e exemplos) que são constituintes de um artigo:

- 1. Recepção dos trabalhos
- 2. Título / Subtítulo do artigo
- 3. Autor(es)
- 4. Resumo e palavras-chave
- 5. Formato dos textos
- 6. Citações
- 7. Referências bibliográficas
- 8. Notas de rodapé
- 9. Abreviaturas

Analisaram-se então todos os pontos:

## **Ponto 1. Recepção dos trabalhos**

#### **APEF NORMAS PARA APRESENTAÇÃO DE ARTIGOS**

#### 1. Recepção dos trabalhos

Tendo em vista a publicação dos artigos na Revista Carnets, solicita-se o envio de uma cópia em formato electrónico - Word.

**NB** 

Os artigos serão publicados após apreciação pela comissão de arbitragem científica de Carnets. Os autores são responsáveis pelos direitos de reprodução das imagens que utilizem.

#### **Ilustração 5 – Normas Editoriais Ponto 1**

Solicita-se ao autor o envio de uma cópia do artigo em formato *Word*, e refere-se o critério de *Peer-Review* usado pela revista, para além da delegação de responsabilidades ao autor sobre os direitos autorais das imagens usadas no seu artigo.

O documento que começa por apresentar no ponto um, com o nome "Recepção dos trabalhos", que contém instruções gerais para o envio dos artigos para a revista. Neste ponto, e dependendo da preferência do(a) editor(a) da revista, deveria estar mencionado a submissão de artigos através da plataforma *OJS* da revista. Dessa forma todos os documentos ficariam alojados na plataforma e seriam de fácil acesso em ambos os métodos de trabalho, ou seja, no método tradicional e usando a plataforma *OJS*.

Ainda neste ponto, a solicitação do documento em formato *Word* deveria ser dada preferência ao formato *Word 97-2003* por motivos de maior compatibilidade com diferentes versões. Ainda nas instruções, considera-se necessário estabelecer um limite de 20 páginas por artigo, com os estilos das normas *Carnets* aplicados, pois após um exercício de preparação dos artigos, chegou-se à conclusão que alguns trabalhos submetidos seriam demasiado extensos, ultrapassando o limite de 25 páginas já imposto.

## **2. Título / Subtítulo**

#### 2. Título / Subtítulo do artigo

- Deverá estar centrado em letras maiúsculas, negrito, fonte ARIAL, tamanho 13, espaçamento  $1, 5.$ - Os subtítulos em letras maiúsculas e minúsculas, negrito, fonte ARIAL, tamanho 12, espaçamento 1,5, centrado imediatamente abaixo do título, seguido de duas linhas.

Ex.:

#### STÉPHANE MALLARMÉ, UM MODERNO CLÁSSICO Notas sobre "Erechtheus. Tragédie par Swinburne" (1876)

#### **Ilustração 6 – Normas Editoriais Ponto 2**

Este ponto é bastante claro e não contém qualquer tipo de incoerênciam, sendo os estilos e as instruções perfeitamente entendidos.

# **3. Autores(es)**

#### 3. Autor(es)

- O nome do(s) autor(es) deve(m) estar alinhado(s) à direita em letras maiúsculas pequenas. fonte ARIAL, tamanho 10, com duas linhas em branco a seguir ao (s) título (s) e antes do resumo do texto.

- A instituição a que pertence (m) o (s) autor (es) deve estar por baixo do nome em letras maiúsculas e minúsculas, na mesma fonte e tamanho, seguido do endereco electrónico (facultativo).

#### Ex.:

**MARIA DE JESUS CABRAL** Universidade Católica Portuguesa mariajesu@gmail.com

**Ilustração 7 – Normas Editoriais Ponto 3**

Neste ponto deveria ser explícito o espaçamento entrelinhas desejado, pois verificou-se durante o exercício de normalização de artigos, a existência de incoerências quando ao uso do espaçamento. Alguns artigos continham espaçamento de 1,5 linhas enquanto outros continham espaçamento simples. Neste caso, foi decidido com a direção da revista que se manteria o espaçamento simples. No primeiro parágrafo não deveria ser mencionado a introdução de duas linhas em branco antes das informações de autor pois essa informação já consta do ponto dois, existindo portanto uma repetição. O mesmo acontece com a introdução de duas linhas em branco após as informações de autor, como poderemos ver no ponto seguinte, já existe uma indicação de linhas a serem introduzidas.

#### **4. Resumo e Palavras Chave**

#### 4. Resumo e palavras-chave

- A começar na quarta linha após a identificação, segue-se um Resumo em português ou outra língua românica e obrigatoriamente em inglês (Abstract), até 10 linhas, fonte ARIAL, tamanho 10, espaçamento 1,5, sem parágrafos, com uma linha em branco entre as duas línguas. - Após uma linha em branco, 3 a 5 palavras-chave, separadas por vírgulas, na mesma língua do resumo e em inglês.

Ex.

Palavras-chave: Georges Rodenbach, Simbolismo, poética da cidade Keywords: Georges Rodenbach, Symbolism, poetics of the city

#### **Ilustração 8 – Normas Editoriais Ponto 4**

Não existe nenhum reparo a ser feito, o texto é bastante explícito e informa

claramente o autor sobre as caraterísticas e os passos a seguir.

## **5. Formato dos Textos**

#### 5. Formato dos textos

- O corpo do texto deve comecar na segunda página e ser escrito em processador de texto Microsoft-Word, com a fonte ARIAL, de tamanho 11, com notas de rodapé tamanho 9 (numeração contínua, espaçamento 1,0), com o nº das páginas (1,2,3 ..) no canto inferior direito.

- Todas as margens devem ter 2,5 cm, com espaçamento entre linhas de 1,5, sem linhas em branco entre os parágrafos.

- Os parágrafos devem ser marcados com uma tabulação.

- As legendas e a numeração das figuras (imagens, gráficos, etc.), em formato Word (Arial, 10), devem fazer parte do corpo do texto, por baixo das mesmas.

- Os títulos internos do artigo devem ser separados por uma linha em branco anterior e posterior ao resto do texto, tamanho 12, em letras maiúsculas e minúsculas.

- Os artigos não devem ultrapassar as 25 páginas em formato A4 (incluindo figuras, quadros, fotografias, gráficos, etc., e referências bibliográficas).

**Ilustração 9 – Normas Editoriais Ponto 5**

Continuando a análise do documento continuam a constatar-se algumas incoerências como repetições de informação ou informação fora do tópico em que deveriam estar incluídas, como no caso do ponto cinco (*Formato dos textos*) onde se verifica que as caraterísticas anotadas voltam a referir o formato do artigo (*Word*), já mencionado nas instruções do ponto um (*Recepção dos trabalhos*), e se verifica também a referência aos estilos das notas de rodapé que deverão ser mencionadas no ponto oito (*Notas de rodapé*).

Ainda no ponto cinco existe um reparo a ser feito no que diz respeito ao tópico que se refere aos parágrafos. Um facto que se verificou no exercício de normalização de artigos foi que as indentações estavam marcadas por tabulações, o que dificultava a formatação automática, e assim se traduziu numa maior perda de tempo na normalização. Por essa razão, deverá ser retirada a informação que sugere que "Os parágrafos devem ser marcados com uma tabulação", pois na verdade, para uma normalização mais eficaz, deverá ser introduzido um avanço de linha de 1.25cm, com formatações automáticas.

## **6. Citações**

#### 6. Citações

- As citações até 3 linhas devem ser feitas no corpo do texto, indicadas por aspas duplas e aspas simples para citação dentro de citação, com indicação da fonte imediatamente a seguir.

#### Ex.:

"Tout le vertige de Flaubert tient dans ces mots d'ordre, contradictoires mais maintenus simultanés: 'travaillons à finir la phrase', et, d'autre part, 'ça n'est jamais fini" (Barthes, 1995: 437).

- As citações com mais de três linhas devem vir destacadas, com uma linha em branco antes e depois, introduzidas e finalizadas sem aspas, com dupla tabulação, em letra tamanho 10 e com indicação da fonte imediatamente a seguir.

- As omissões dentro da citação devem ser assinaladas com reticências entre parênteses  $rectos:$   $[...]$ 

**Ilustração 10 – Normas Editoriais Ponto 6**

De forma a permitir ao autor um uso das normas que seja mais amigável, ou simples, deveria destacar-se os dois tipos de citações:

**Citações curtas** – "até três linhas [e que] devem ser feitas no corpo do texto, indicadas por aspas duplas e aspas simples para citação dentro de citação, com indicação da fonte imediatamente a seguir". O manual *APA* faz referência a 40 palavras, o que se traduz por 3 linhas na maioria dos casos.

> *If the quotation comprises fewer than 40 words, incorporate it into text and enclose the quotation with double quotation marks.(Publication Manual of the American Psychological Association, pp. 170-171)*

**Citações em bloco** (longas) – que "devem vir destacadas, com uma linha em branco antes e depois, introduzidas e finalizadas sem aspas, com dupla tabulação [avanço de 2,5cm], em letra tamanho 10 e com indicações da fonte imediatamente a seguir"

> *If the quotation comprises 40 or more words, display it in a freestanding block of text and omit the quotation marks. Start such a block quotation on a new line and indent the block (Publication Manual of the American Psychological Association, p. 171).*

# **7. Referências bibliográficas**

#### 7. Referências bibliográficas

- As referências bibliográficas devem ser feitas no corpo do texto, entre parênteses, com o apelido do autor e data de publicação.

**Ex.: (Bakhtine, 1970)** 

- Tratando-se de citações, as referências bibliográficas devem ser feitas no corpo do texto, entre parênteses, com o apelido do autor, data de publicação e página.

Ex.: (Bakhtine, 1970; 67)

- As referências bibliográficas completas devem ser apresentadas no final do artigo, com duas linhas em branco após o texto, em listagem precedida pela palavra Bibliografia, tamanho 11, a negrito, alinhada à esquerda. Devem estar organizadas por ordem alfabética de apelido. - O nome do autor (APELIDO, Nome) deve estar presente em todas as ocorrências na lista bibliográfica.

APELIDO - maiúsculas pequenas Nome - maiúsculas e minúsculas

- No caso de haver referências ao mesmo autor com a mesma data, deve colocar-se uma letra para distinguir.

Ex.: Mourão-FERREIRA, David (1969a), Mourão-FERREIRA, David (1969b).

**Ilustração 11 – Normas Editoriais Ponto 7**

Como referido anteriormente, este ponto inclui tanto referências bibliográficas de citação direta ou parafraseada (indireta) [35](#page-46-3) como bibliografia completa, misturando

<span id="page-54-0"></span> <sup>35</sup> Ver *Publication Manual of the American Psychological Association,* p.174-175.

elementos textuais (referências bibliográficas de citação) com elementos pós textuais (bibliografia). Devendo portanto, para uma melhor orientação de leitura, colocar-se a bibliografia completa no final deste documento.

Este ponto apresenta ainda exemplos de referências bibliográficas completas que no geral vão de encontro às normas sugeridas na sexta edição do manual de publicação *APA*  (existindo no entanto pequenas variações):

Livro

APELIDO, Nome (ano). Título da obra. Local de edição: editor.

Ex.: DERRIDA, Jacques (2001). L'Université sans condition. Paris: Galilée.

*(ver 7.02 Publication Manual of the American Psychological Association, p. 202)*

#### Artigos em revista

APELIDO, Nome (ano). "Título do artigo". In: Revista, vol., n.º, pp.

Ex.: CABRAL, Maria de Jesus (2005). "Stéphane Mallarmé, um moderno clássico: notas sobre 'Erechteus. Tragédie par Swinburne' (1876)". In: Máthesis, nº 14, pp. 169-187.

*(ver 7.01 Publication Manual of the American Psychological Association, p. 198)*

Texto em colectânea<br>APELIDO, Nome (ano). "Título do texto". In: Nome(s) seguido(s) de apelido(s) (ed(s). ou org(s).), Título da obra. Local de edição, editor, pp. .

Ex.: RIBEIRO, António S. e RAMALHO, Maria Irene (2001). "Dos Estudos literários aos Estudos culturais". In: Helena Buescu, João Ferreira Duarte, Manuel Gusmão (orgs). Floresta encantada: Novos caminhos da literatura comparada. Lisboa: Publicações Dom Quixote, pp. 61-82.

*(ver 7.02 Publication Manual of the American Psychological Association, p. 204)*

#### Recursos digitais (bases de dados; programas; sites web; teses; monografias, etc.)

Autor (APELIDO, Nome) ou RESPONSABILIDADE (data de publicação) (se não houver data, indicar a data da última actualização ou revisão da página ou site). "Título do recurso digital" [Tipo de suporte]. Local de publicação (se mencionado): Editor (data de actualização ou revisão) [data de acessol <URL: ...>.

Ex.: SERVICE DES BIBLIOTHEQUES DE L'UQAM (2006). "Infosphère" [em linha]. Canada: UQAM (actualizado a 9/05/2006) [disponível em 12/03/2007] <URL: http://www.bibliotheques.uqam.ca/InfoSphere/>.

*(ver 7.08 Publication Manual of the American Psychological Association, p. 210)*

#### Artigo em publicação electrónica em série

Arago em publicação electromou em sense.<br>Apeupo, Nome (Data de publicação). "Título" [Tipo de suporte]. In: Título da publicação, vol./nº da edição, pp. (se existirem) [data de acesso] <URL: ...>.

Ex.: HARTJE, Hans (2002). «Perec sur l'Internet» [Chronique de l'@ 10] [em linha]. In : Histoires littéraires, nº 10 [disponível em 12/03/2007] <URL: http://www.histoires-litteraires.org/Bonf.htm >.

*(ver 7.08 Publication Manual of the American Psychological Association, p. 204)*

Em relação ao exemplos de referências de citação, podemos encontrá-los na sexta edição do manual de publicação *APA* na página 174 no ponto "One work by one Author", bem como exemplos para várias situações como uma citação de vários autores, ou outras.

# **8. Notas de rodapé**

#### 8. Notas de rodapé

- A referência às notas de rodapé deve ser feita em numeração árabe e deve surgir no texto junto à palavra, antes dos sinais de pontuação, em expoente (com recurso às notas de rodapé do Word).

Ex.: A questão das representações do livro, da leitura e dos leitores vem interessando sobremaneira os críticos<sup>4</sup>.

#### Ex. da nota de rodapé correspondente:

<sup>4</sup> V. os trabalhos de Jean-Yves Mollier e do grupo de investigação que fundou na Universidade de Saint-Quentin-en-Yvelines, o "Centre d'Histoire culturelle des Sociétés contemporaines", ou de Roger Chartier, sobre a história do livro e da leitura.

#### **Ilustração 12 – Normas Editoriais Ponto 8**

Como já referido no ponto 5 os estilos para as notas de rodapé deveriam integrar este ponto, de forma a não existir dispersão de informação.

## **9. Abreviaturas**

```
9. Abreviaturas
- Abreviaturas como v., ibid., op. cit., cf., et al., etc. devem ser em minúsculas e em itálico. As
abreviaturas usadas para "página", "páginas" e "seguintes" devem ser, respectivamente, p., pp.
e ss.
```
**Ilustração 13 – Normas Editoriais Ponto 9**

A informação contida neste ponto é explícita e portanto não merece nenhum reparo. Estão enumerados corretamente exemplos de abreviaturas e os estilos que devem ser aplicados.

Ainda a respeito do uso das normas da *APA* nesta revista diga-se que, segundo a direção da revista, terá que ver com o caráter internacional da revista, ou seja, sendo uma revista onde autores de várias nacionalidades e idiomas publicam, adoptar as regras gerais de uma norma editorial internacional teria todo o sentido.

Concluindo assim a análise ao documento de normas editoriais, segue-se agora o modelo de formatação.

# **5.2 Modelo de Formatação** *Carnets*

[\(http://www.creative-labor.com/](http://www.creative-labor.com/carnets/ModeloFormatacaoCarnets.doc)*Carnets*/ModeloFormatacao*Carnets*.doc)

De uma forma sintetizada, o ficheiro que serve de modelo de formatação para os artigos em *Carnets* é uma repetição das informações disponibilizadas no manual de normas editoriais anteriormente analisado. Dessa forma poderá ser um entrave para o autor, dado que a repetição de informação poderá causar confusão e um uso pouco eficaz do modelo.

Primeiramente verificou-se que o ficheiro fornecido está em formato de **documento word**, o que contradiz o próprio nome, pois se o intuito principal em usar este ficheiro é que ele sirva efetivamente de modelo, então não será de todo justificável que esteja criado como um **modelo word**, onde o autor possa redigir o seu artigo e salvar o mesmo em uma nova versão, sem que altere a estrutura inicial do ficheiro?

Analisando o conteúdo do ficheiro, num primeiro momento, este parece visualmente correto. Existindo apenas algumas questões que dizem respeito à pagina de título e bibliografia. É da minha opinião pessoal que o tracejado colocado em seguimento dos títulos *Resumo/Abstract/Palavras-chave/Keywords*, deveria ser retirado pois não acrescenta qualquer tipo de utilidade ao autor, pelo contrário, sugere que o mesmo deve começar o seu resumo na mesma linha. Analisando todos os números anteriores e por opção da direção da revista, verificou-se que o mesmo deve começar em novo parágrafo contendo de três até dez linhas. Em relação à bibliografia esta deveria surgir imediatamente após o último parágrafo do texto, conforme indicam as normas.

Contudo no seguimento deste tópico, **Modelo de Formatação** *Carnets*, irá ser feita uma análise mais técnica ao modelo, confrontando o mesmo com as **Normas Editoriais.**

# Aplicações II

# **6. Confrontação de Normas Editoriais com Modelo de Formatação**

No seguimento da análise feita anteriormente aos conteúdos de apoio à redação dos artigos, considera-se de maior utilidade para este trabalho fazer uma confrontação entre as normas editoriais e o modelo de formatação, e ao mesmo tempo uma análise mais técnica ao modelo de formatação. E desde logo a primeira evidência é que não estão criados os estilos rápidos de acordo com as normas editoriais, para que o autor possa fazer um uso eficaz e eficiente das mesmas.

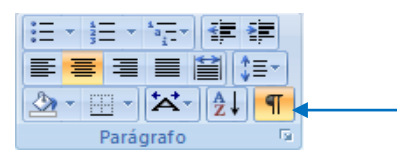

**Ilustração 14 – Marcas de Parágrafo**

П

Começando pelo ponto **2. Título / Subtítulo do artigo** ao escolher, no programa de processamento de texto Microsoft Word (versão 2007), a opção de "Mostrar marcas de parágrafo e outros símbolos de formatação ocultos" (Ilustração 14), verifica-se a existência de cinco entradas de parágrafo que não são referidas nas normas editoriais.

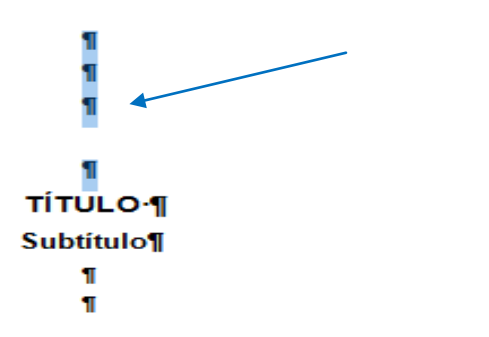

#### **Ilustração 15 – Modelo de Formatação – Título/Subtítulo**

No ponto **3. Autor(es)** as normas editoriais sugerem que se aplique uma formatação com espaçamento simples entrelinhas, enquanto que no modelo de formatação o espaçamento é de 1,5 linhas.

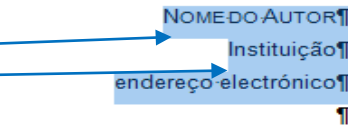

**Ilustração 16 – Modelo de Formatação – Autor(es)**

De seguida surgem os resumos e as palavras chave que, como foi referido no ponto anterior, sugerem que o autor deva iniciar a redação do artigo na própria linha da palavra, ao contrário do que se verificou ao analisar todos os números anteriores.

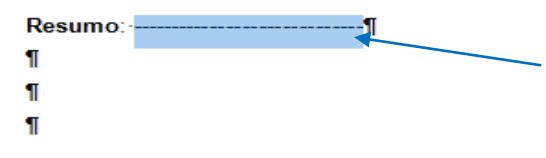

**Ilustração 17 – Modelo de Formatação – Resumo**

Ao iniciar uma nova página, ficando destacada a página de título, as normas editoriais sugerem apenas que "o texto deve começar na segunda página", o que de facto acontece no modelo de formatação, apesar de ser feito com uma introduçao manual de parágrafos, o que fez com que no exercício de normalização de artigos realizado no âmbito deste trabalho surgissem algumas desformatações que colocaram as palavras chave na mesma página do corpo do artigo (também devido ao facto de alguns autores não usarem este modelo de formatação e assim existirem algumas desformatações ou incumprimentos com os estilos sugeridos para a página de título), pelo que seria justificável inserir uma quebra de página no final da página de título para assim estar o modelo de formatação de acordo com as normas editoriais.

O corpo de texto deste modelo de formatação segue depois com uma enumeração de estilos que já estão incluídos no documento de normas editoriais, o que pode causar alguma confusão na redação do artigo pois o autor fica com dois documentos para se orientar.

No final do corpo de texto (ilustração 18), e antes da introdução das referências bibliográficas completas (bibliografia), existe uma série de introduções de parágrafo e uma quebra de página que remete a bibliografia para uma nova página, contrariando as normas editoriais que sugerem que "As referências bibliográficas completas [devam] ser apresentadas no final do artigo, com duas linhas em branco após o texto<sup>356</sup>.

<span id="page-61-0"></span> <sup>36</sup> Normas para a apresentação de artigos - *Carnets*

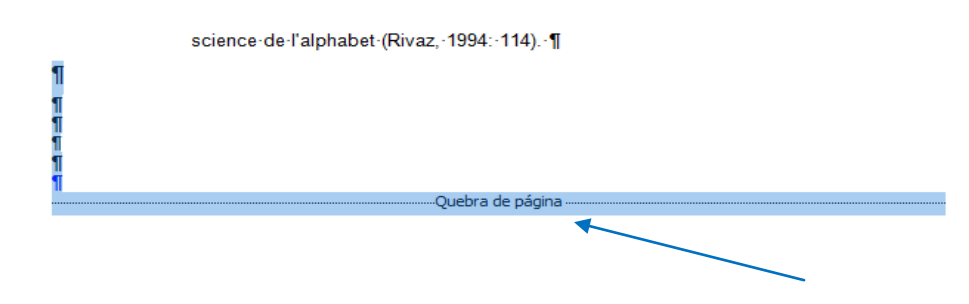

**Ilustração 18 – Modelo de Formatação – Final do corpo do artigo**

Com o intuito de aplicar as normas editoriais existentes em *Carnets* e verificar se de facto os autores seguiam as mesmas, bem como se utilizariam o modelo de formatação proposto, para este trabalho realizaram-se dois exercícios de normalização de artigos submetidos na revista *Carnets*, numa primeira fase para haver uma maior familiarização com as dinâmicas de normalização, e numa segunda fase para publicação do número V da revista *Carnets*. No ponto seguinte irão ser descritas as conclusões daí retiradas.

# **7. Confrontação das Normas Editoriais com Artigos**

Depois de analisado o modelo de formatação e das normas editoriais de *Carnets* realizou-se um exercício prático de confrontação das normas existentes com os artigos submetidos pelos autores, para o Número Especial, Outono/ Inverno 2011-2012 (estes artigos não seriam apreciados com o intuito de serem publicados, mas sim apenas para que fosse feita uma avaliação das condições em que os artigos eram submetidos para revisão) e posteriormente para a publicação do número seguinte *Carnets V – Métamorphoses Littéraires*, cuja preparação para publicação acabaria por ficar à minha responsabilidade que acabaria por consistir em:

- Normalizar os artigos, ainda utilizando os modelos online e tentando sensibilizar os autores para que de facto seguissem estas normas.
- Composição da capa, onde me seriam fornecidos os materiais, sendo de conteúdo ou visuais (no caso a bela ilustração de Maryline Falcato, da Universidade de Évora).
- Resolver questões de *editing* de um artigo em específico, onde acabaria por entrar em contacto direto com o autor do artigo, que se encontrava na Suiça, através de video conferência utilizando o Skype (programa de comunicação via Internet) e assim se acabou por proporcionar uma experiência única.
- Montagem da revista, o que poderia ser referido como paginação, mas visto que o trabalho essencial foi preparar/normalizar os artigos, o único trabalho de paginação que foi necessário foi inserir os cabeçalhos e rodapés nas artigos, e criar uma apresentação simples de um artigo que conteria imagens. Não estando inicialmente previsto neste projeto surgiu uma condicionante ao bom funcionamento de *Carnets,* mais concretamente a impossibilidade de contactar com o responsável pela gestão de conteúdos, ficando assim à minha responsabilidade a montagem da revista.
- Envio para os SBIDM da Universidade de Aveiro, nomeadamente as Dras. Bella Nolasco e Diana Silva, para futura publicação.

# **7.1 Exercício 1 – Confrontação Artigos vs Normas – Nr Especial 2012**

Num primeiro momento foram cedidos para este trabalho 25 documentos não identificados, ou de outra forma, fornecidos sem informações de autores dentro dos próprios artigos ou referência aos autores no nome dos ficheiros. Destes 25 documentos 20 foram sujeitos a normalização, tendo sido pedido pela direção da revista para que eu tomasse a iniciativa de propor a rejeição dos artigos que não respeitassem escrupulosamente as normas editoriais.

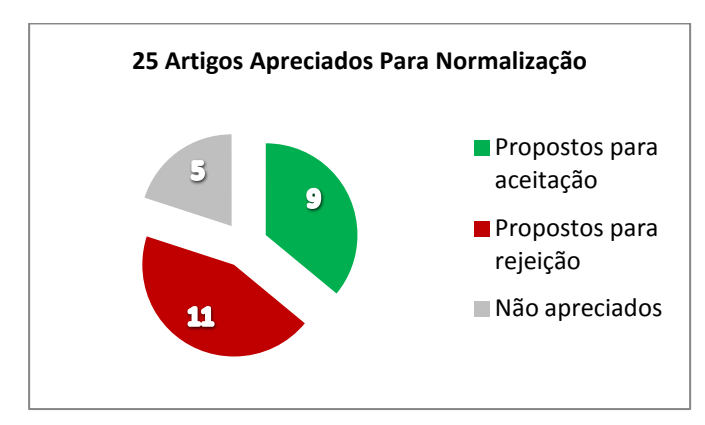

**Ilustração 19 – Primeiro Exercício de Normalização**

Após a análise e normalização de 20 dos 25 artigos, concluiu-se que mais de 50% dos artigos apreciados para normalização não seguiam as normas editoriais estabelecidas por *Carnets*, por um lado porque alguns investigadores, autores, já possuem um estilo caraterístico de redação de artigos face à sua experiência e prestígio, mas por outro lado existia um grande número de incoerências em vários artigos. Entre as várias razões para os artigos serem propostos para rejeição, podem demonstrar-se alguns exemplos:

- Citações e referências mal introduzidas;

- Autor não respeita as normas para citações destacadas (não destaca citações com mais de três linhas – ou 40 carateres);

- Autor não respeita as normas para resumos (fazendo introdução de parágrafos ou ultrapassando o máximo de linhas estabelecidos, ou não fazendo o resumo de todo);

- Introdução errada de bibliografia;

- Notas de rodapé sem numeração contínua.

# **7.2 Exercício 2 – Exemplo de Normalização de Artigos –** *Carnets* **V**

Depois de tomar a iniciativa junto da direção da revista *Carnets*, para que os autores fossem sensibilizados a usar o modelo de formatação proposto na plataforma online e se guiassem pelas normas editoriais propostas, o resultado foi positivo, já que a grande maioria dos artigos seria submetidos em melhor estado do que para o número anterior. O Anexo 1 revela um exemplo de artigo por normalizar, já numa fase final do processo editorial, onde utilizei a sinalética de normalização com apoio na norma portuguesa *NP-61: Sinais de Correções Dactilográficas ou Tipográficas* e conteúdos de apoio à disciplina de Revisão de Texto, do ano letivo de 2010/2011.

Neste exemplo de normalização foi utilizada a sinalética devida apenas em um artigo, para demonstração neste trabalho, já que a normalização realizada, tanto no *Exercício 1* como no *Exercício 2,* foi com o software de processamento de texto *Microsoft Word* versão 2007. O que para um trabalho de normalização eu acabaria por verificar que seria mais eficaz e eficiente, visto que, para além de reduzir o tempo gasto na normalização manual de cada artigo, também reduziria a probabilidade de cometer erros, ou cometer erros de forma incoerente (havendo sempre a possibilidade de errar, certamente o erro seria mais facilmente identificável). Utilizando os estilos *Word* criados no modelo de formatação que desenvolvi<sup>[37](#page-61-0)</sup>, e guiando-me a partir das novas normas editoriais<sup>[38](#page-66-0)</sup>, consegui reduzir drásticamente o tempo que me ocupava a normalizar um único artigo, como indicado no seguinte gráfico.

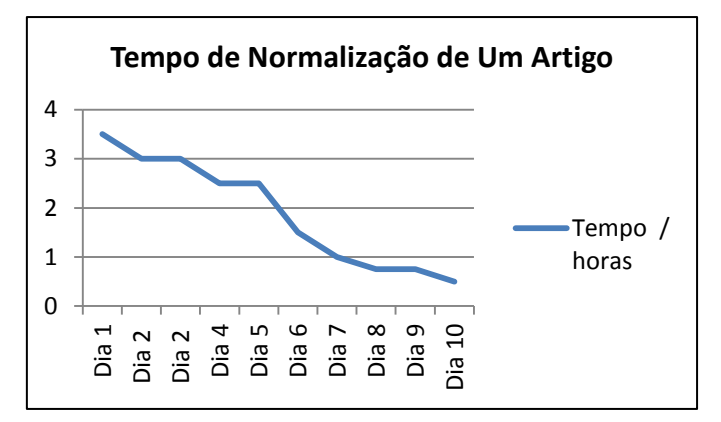

**Ilustração 20 – Tempo de Normalização de Um Artigo**

<sup>37</sup> Novo Modelo de Formatação *Carnets*, Anexo 3. <sup>38</sup> Novas Normas Editoriais *Carnets*, Anexo 2.

<span id="page-66-0"></span>

Como dito anteriormente, o artigo usado neste exemplo (*Anexo 1*) foi-me fornecido numa fase final do processo editorial ao qual os artigos são submetidos, portanto já teria sido submetido ao processo de *blind peer-review* e possivelmente a algumas alterações. No entanto não deixei de verificar que os artigos chegariam até mim em muito melhores condições (apesar de não poder estabelecer um ponto de comparação pois o autor em causa não tinha submetido nenhum artigo para o número anterior), sendo apenas necessário corrigir e alterar pequenas questões, que em minha opinião surgiram pelo facto de o modelo de formatação ainda a ser utilizado, necessitar de uma reformulação.

Depois de procedida a análise das normas editoriais e do modelo de formatação, à confrontação das normas editoriais com o modelo de formatação ou ainda da confrontação de normas editoriais com artigos, sentiu-se a necessidade de reformular os materiais de apoio e atribuir-lhe um pouco mais de coerência, para que no fundo, eles sirvam de facto de materiais de apoio à redação de um artigo, e ao contrário do seu intuito, não sejam um entrave para o autor à realização do mesmo.

# **8. Soluções Editoriais**

Apresentam-se em anexo a aplicação das soluções editoriais desenvolvidas por mim no âmbito deste trabalho, nomeadamente a criação de um novo modelo de formatação, baseado em uma também nova versão das normas editoriais, bem como o resultado final do trabalho que realizei com a montagem do último número da revista *Carnets*.

# **8.1 Novas Normas Editoriais**

Tendo em atenção as considerações da análise das normais editoriais e ainda da confrontação destas com o modelo de formatação, no pontos *5.1* e *6.1* deste trabalho, tendo ainda em atenção também que o *Exercício 1* e o *Exercício 2* foram ainda realizados com a orientação das normas editoriais disponibilizadas inicialmente pela revista, chegou-se a uma nova solução de normas editoriais que neste trabalho é apresentada no final deste trabalho em *Anexos* como *Anexo 2 – Novas Normas Editoriais Carnets.*

# **8.2 Novo Modelo de Formatação**

Para o modelo de formatação chegou-se a uma nova solução editorial, seguindo o *Anexo 2 – Novas Normas Editoriais Carnets* e tendo em conta os pontos anteriores neste trabalho, nomeadamente a análise feita ao modelo de formatação no ponto *5.2*, e ainda confrontação das normas editoriais com o modelo de formatação, no ponto *6.1*, tendo sempre em atenção o *Exercício 1 e Exercício 2* (no ponto *7.1* e *7.2*):

1 – Primeiro convenhamos que antes de iniciar a preparação de qualquer documento fornecido em formato digital, se deva ter sempre em conta as especificações da revista para a qual se pretende a submissão do artigo. Neste caso, seguindo o *Anexo 2 – Novas Normas Editoriais*, para o novo modelo de formatação definiu-se o layout de página em tamanho A4 (ilustração 21) com margens: superior e inferior – 2,5cm; esquerda e direita – 3cm (ilustração 22).

| Layout da Página                                | <b>Referências</b> | Correspondências                                                                                 | Revisão | Exibicão                       |
|-------------------------------------------------|--------------------|--------------------------------------------------------------------------------------------------|---------|--------------------------------|
| Margens Orientação Tamanho Colunas<br>30<br>đó. |                    | Quebras<br>La Números de Linha -<br>bg Hifenização                                               |         | Marca<br>Cor<br>D'água<br>Pági |
|                                                 | Confi              | Letter<br>21,59 cm x 27,94 cm<br>Tabloid<br>27.94 cm x 43.18 cm<br>Ledger<br>43,18 cm x 27,94 cm |         |                                |
|                                                 | A3<br>A4           | Legal<br>21,59 cm x 35,56 cm<br><b>Executive</b><br>18,41 cm x 26,67 cm<br>29,7 cm x 42 cm       |         |                                |

**Ilustração 21 – Tamanho do Documento** *(Anexo 3).*

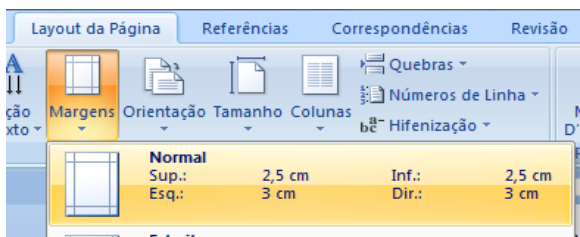

**Ilustração 22 – Margens** *(Anexo 3).*

2 – Sendo um modelo de formatação optou-se por utilizar um texto *Lorem Ipsum[39](#page-66-0)* dado que o conteúdo do modelo servirá apenas para verificação do *layout* e orientação para o autor. E para de facto ser um modelo, este documento foi salvo como *Modelo do Word*, que conforme indica no *Microsoft Word* servirá para formatar documentos futuros.

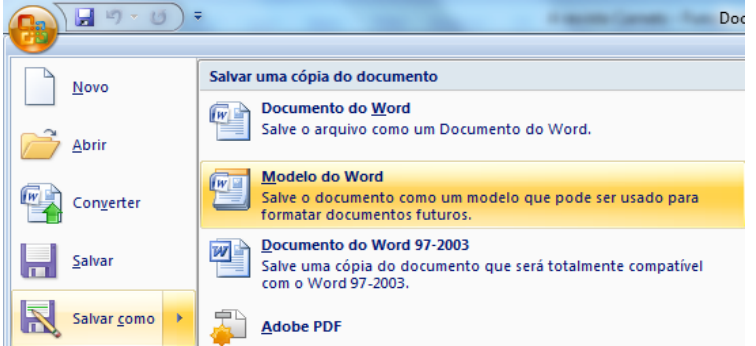

**Ilustração 23 – Salvar como Modelo** *(Anexo 3).*

3 – Após selecionar *Modelo do Word* surge um novo menu onde, para além de se selecionar a localização, se inseriram também as informações do documento. Neste caso: salvou-se o modelo com o nome *Modelo de Formatação CARNETS*; por motivos óbvios inseriu-se o nome *Carnets* como autor do documento; selecionou-se a opção de compatibilidade com o *Word 97-2003*, como indica a ilustração 24:

 <sup>39</sup> Consultar<http://pt.lipsum.com/> para consultar definição

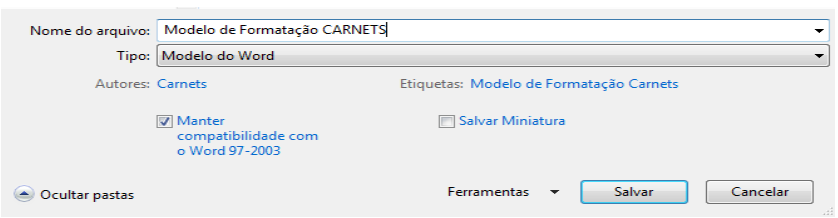

**Ilustração 24 – Salvar informações de document (***Anexo 3).*

Contudo, este documento apenas seria salvo no final da sua preparação, pois uma vez guardado, não seria possível fazer novas alterações no próprio documento, pois seja qual for a forma como se salva o documento, este vai ser sempre criado em uma nova versão.

4 – Seguindo para a formatação do conteúdo do artigo, que como já referido foi preenchido com texto *Lorem Ipsum*. Criaram-se todos os elementos previstos no *Anexo 2 – Novas Normas Editoriais*, onde depois de inseridas as caraterísticas em cada um dos elementos, foram salvos individualmente na caixa de estilos rápidos (ilustração 25), salvando-os depois como um novo conjunto de estilos rápidos (ilustração 26).

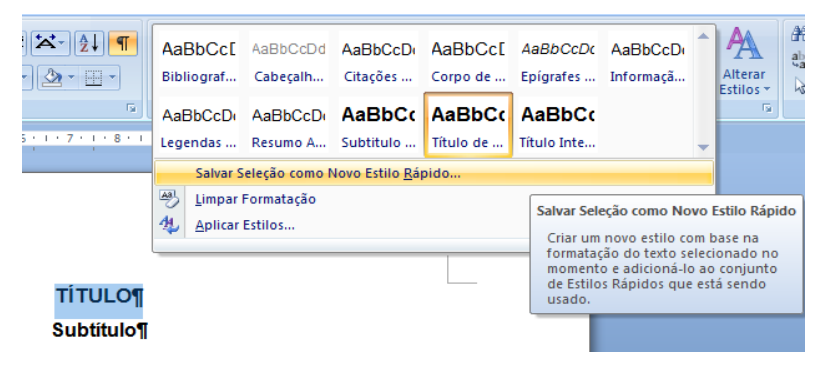

**Ilustração 25 – Salvar Novo Estilo Rápido** *(Anexo 3).*

| 狂<br> A <br>اهها<br>$\frac{abc}{4}$<br>łΞ<br>$A \big  \bigoplus$                   | AaBbCcDi AaBbCcDi AaBbCc AaBbCc<br>Legendas  Resumo A Subtitulo |  |                |                                   | Título de           | AaBbCc<br>Título Inte | Alterar<br>Estilos -                                    |
|------------------------------------------------------------------------------------|-----------------------------------------------------------------|--|----------------|-----------------------------------|---------------------|-----------------------|---------------------------------------------------------|
| Distintivo                                                                         |                                                                 |  | 스              |                                   | Conjunto de Estilos |                       |                                                         |
| Elegante                                                                           |                                                                 |  |                | Cores                             |                     |                       |                                                         |
| Formal                                                                             |                                                                 |  | A              | Fontes                            |                     |                       |                                                         |
| Manuscrito                                                                         |                                                                 |  |                |                                   |                     |                       | Definir como Padrão para o Modelo ANEXO 3 - Modelo de I |
| Moderno                                                                            |                                                                 |  |                |                                   |                     |                       |                                                         |
| Padrão (Preto e Branco)                                                            |                                                                 |  |                |                                   |                     |                       |                                                         |
| <b>Simples</b>                                                                     |                                                                 |  |                |                                   |                     |                       |                                                         |
| Sofisticado                                                                        |                                                                 |  |                |                                   |                     |                       |                                                         |
| <b>Tradicional</b>                                                                 |                                                                 |  |                |                                   |                     |                       |                                                         |
| <b>Word 2003</b>                                                                   |                                                                 |  |                |                                   |                     |                       |                                                         |
| <b>Word 2007</b>                                                                   |                                                                 |  |                |                                   |                     |                       |                                                         |
| Redefinir para os Estilos Rápidos do Modelo ANEXO 3 - Modelo de Formatação CARNETS |                                                                 |  |                | <b>MEDO AUTORT</b><br>Instituição |                     |                       |                                                         |
| Redefinir Estilos Rápidos de Documento                                             |                                                                 |  | o electrónico¶ |                                   |                     |                       |                                                         |
| Salvar como Conjunto de Estilos Rápidos                                            |                                                                 |  |                |                                   |                     |                       |                                                         |
|                                                                                    |                                                                 |  |                |                                   |                     |                       |                                                         |

**Ilustração 26 – Salvar Conjunto de Estilos Rápidos (***Anexo 3).*

5 – Por uma questão de coerência, todos os espaços em branco foram formatados de igual forma, sendo que na página de título aplicou-se o estilo *Resumo Abstract – Carnets* (Ilustração 27), e no corpo do artigo aplicou-se o estilo *Corpo de Texto – Carnets* (Ilustração 28)*.* Considerei esta questão importante ainda que possa ser considerada um preciosismo, mas apesar de parecer irrelevante, no final de um artigo extenso, as diferenças já são perceptíveis. Desta forma o documento ficar melhor estruturado e organizado.

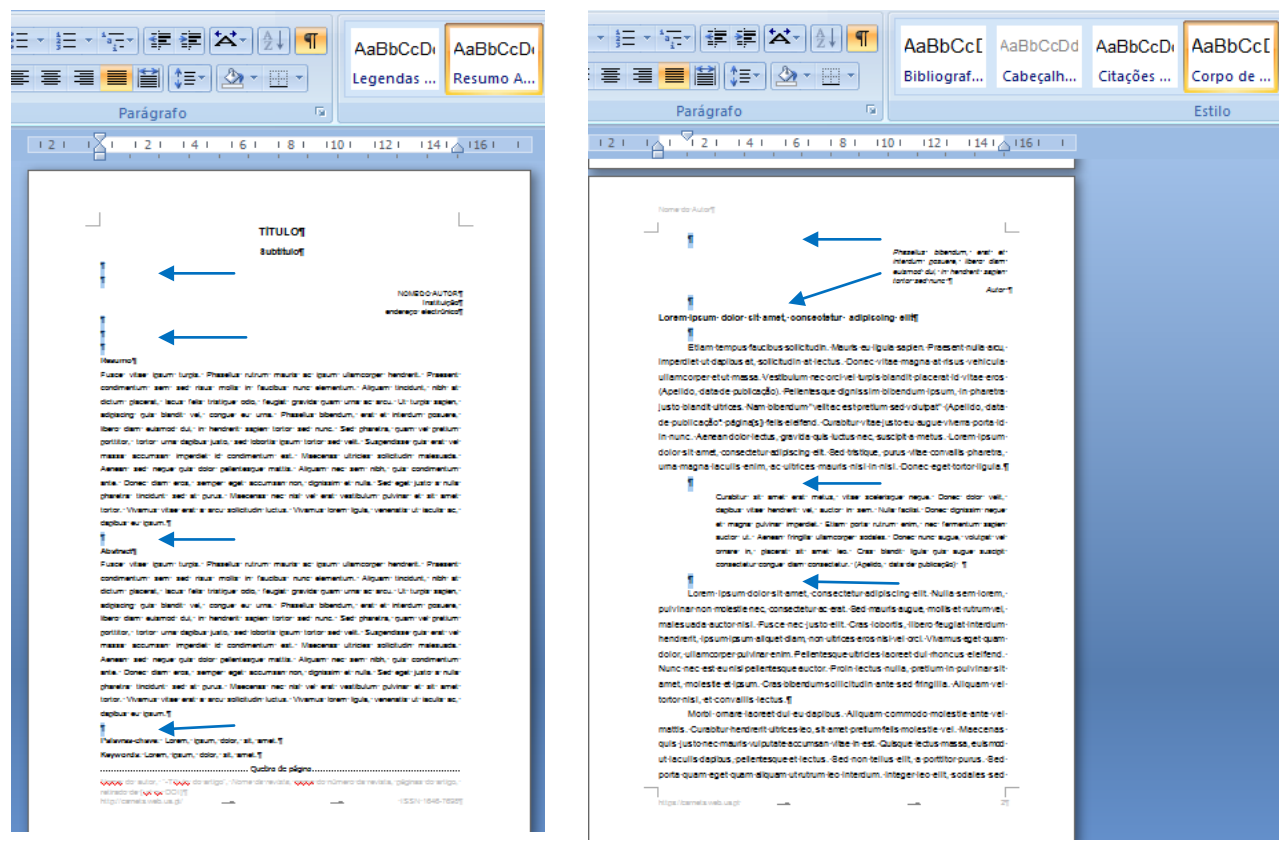

**Ilustração 27 – Página de Título** *(Anexo 3)*

**Ilustração 28 – Página de Corpo de Texto** *(Anexo 3)*

# **8.3 Paginação do Número V, Mai 2013:** *[Métamorphoses Littéraires](http://revistas.ua.pt/index.php/Carnets/issue/view/160)*

Não tendo sido inicialmente um dos objetivos deste projeto abordar a paginação da revista, essa oportunidade foi proporcionada, dado que a direção de *Carnets* perdeu o contacto com o responsável pela gestão de conteúdos que também tinha a paginação, ou montagem da revista, à sua responsabilidade. Contudo, e mais uma vez não sendo esse o
âmbito deste trabalho, não se aprofundará este tema da paginação e será elaborada apenas uma breve descrição do trabalho realizado, que essencialmente se dividiu em três fases, sempre em estrita colaboração com a direção de *Carnets*:

- 1- Preparação dos artigos
- 2- Composição da capa e das páginas pré-textuais: ficha técnica; índice; editorial
- 3- Montagem da revista em PDF

### **1 – Preparação dos artigos**

No que diz respeito à preparação dos artigos, foram aplicados os processos abordados nos ponto 7 (confrontação das normas editoriais com artigos) deste trabalho e ainda em 8.2 (preparação do modelo de formatação).

1 - Num primeiro passo garantiu-se que todos os artigos possuiam as caraterísticas certas selecionando em cada um deles as opções descritas na ilustração 21 e 22. Dessa forma garantiu-se que todos os ficheiros estavam formatados para tamanho A4 e com as margens corretas e assim não iriam existir incoerências entre os tamanhos dos ficheiros.

2 - Num segundo momento da preparação dos artigos foi essencial o Anexo 3, pois permitiu o uso do conjunto de estilos rápidos que foram gravados previamente (ilustração 26), e assim com a aplicação dos estilos rápidos se evitou a introdução manual das caraterísticas presentes nas normais editoriais. Para usar o conjunto de estilos rápidos previamente gravados foi necessário selecionar o menu *Alterar Estilos* e consoante o nome utilizado para gravar ficheiro, selecioná-lo na lista de estilos como a seguinte ilustração indica (neste caso o nome selecionado foi *Estilos Carnets)*:

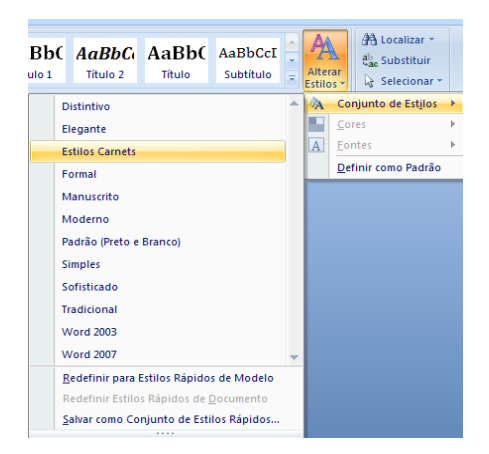

**Ilustração 29 – Selecionar Estilos** *Carnets*

Surgindo assim os estilos com as caraterísticas *Carnets*, na caixa de estilos rápidos do *Word,* o processo de normalização tornou-se bastante mais rápido.

3 – Estando então os estilos aplicados utilizou-se a função *Localizar e Substituir* no *Word*, que localiza e substitui em todo o documento, o texto introduzido nesta função (ilustração 30).

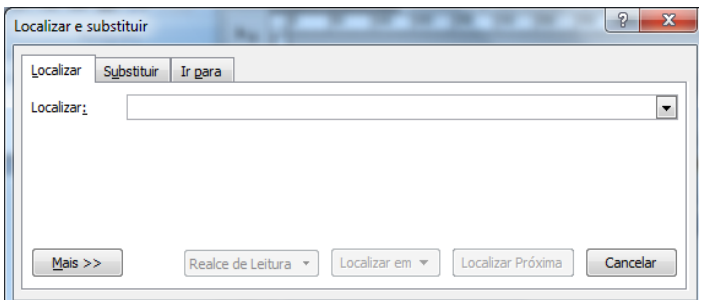

### **Ilustração 30 – Localizar e Substituir**

Dessa forma se procuraram incoerências como: espaços duplos; espaços antes ou depois de pontuação; pesquisa por aspas introduzidas de forma incorreta; a alteração de hífen por travessão, entre outros.

4 – Depois de normalizadas todas as incoerências procedeu-se à normalização da bibliografia, utilizando as normas propostas pela revista.

5 – Estando os artigos concluídos apenas seria necessário inserir os cabeçalhos e rodapés, depois de todos os documentos estarem preparados e seguidamente exportar para formato *PDF* a fim de, no final fazer uma combinação de todos os ficheiros.

6 – Para este número existia um artigo com imagens, as quais foram devidamente preparadas usando o programa *Photoshop*, paginadas em *Indesign* e posteriormente exportadas para formato *PDF* em formato A4.

### **2 – Composição da capa e das páginas pré-textuais: ficha técnica; índice; editorial**

Capa – A composição da capa foi uma tarefa bastante simples de realizar, pois com uma bela ilustração como a que foi usada, da autoria de Maryline Falcato, a disposição dos elementos da capa foi bastante intuitiva. Utilizando o programa de edição de imagem *Photoshop*, organizei os elementos textuais a configurar na capa de acordo com os últimos números *Carnets*.

Páginas pré textuais – Para a preparação das páginas pré textuais construiu-se uma ficha técnica baseada nos números anteriores e atualizada com a informação correta dos intervenientes neste número. A criação do índice foi feita de forma manual em um documento novo, onde se introduziram os nomes dos autores; títulos e subtítulos bem como a numeração das páginas e o título *Sommaire* em negrito. A pedido da direção da revista, a numeração de páginas da publicação iniciou-se na página do *Editorial* com o número cinco, documento que me foi cedido antecipadamente e onde apenas se aplicaram os estilos *Carnets*.

Numerado o editorial exportaram-se os ficheiros para *PDF* individualmente, para por fim serem combinados num único ficheiro.

### **3 – Montagem da Revista em PDF**

Tendo finalmente à disposição todos os documentos em *PDF*, procedeu-se à combinação em um só ficheiro, utilizando o programa *Acrobat X PRO*. Resultante daqui a versão final da publicação *Carnets V – Métamorphoses Littéraires* (em anexo 4 no final deste trabalho).

## **9. Conclusão**

Concluindo este projeto de uma forma sintetizada, fica a ideia de que o *Open Acess* tem muito para oferecer à comunidade científica portuguesa, e que a cada iniciativa que se toma, a cada conferência realizada, os seus desígnios vão sendo cada vez mais importantes no desenvolvimento do meio, como de facto já o são.

Durante o período de realização deste projeto, estive em contacto com pessoas do meio académico, e foi para mim perceptível a dificuldade que ainda existe em integrar um software como o *OJS* em revistas com processos editoriais pouco delineados e sem conhecimentos informáticos suficientes para que possa haver uma gestão autónoma dessas mesmas revistas.

Creio que essencialmente a minha contribuição para a revista *Carnets* durante este período, foi benéfica para ambas as partes, e creio ainda que adotando as soluções editoriais propostas e os métodos sugeridos, a revista conseguirá encontrar uma ajuda na gestão do tempo dispendido com a normalização, e revisão no geral, dos artigos.

## **9.1 Limitações ao Projeto**

- Inicialmente a proposta de trabalho para este projeto contemplava um plano que se veio a descobrir demasiado ambicioso, ao contrário do que era pretendido. De modo que se tornou crucial remodelar a estrutura do mesmo, e por limitações de tempo e do próprio âmbito do trabalho, não foi abordada a comparação dos modelos *Carnets* com modelos de revistas internacionais congéneres.

- Por motivos fora do âmbito académico, não me foi possível terminar este trabalho dentro do tempo inicialmente pretendido, mas creio que em termos pessoais terá sido benéfico e me fez ter uma abordagem diferente, com esta nova estrutura consegui cumprir o meu objetivo principal, que seria conhecer o funcionamento de uma revista científica, para além do objetivo óbvio que seria a conclusão deste trabalho.

- Revelaram-se ainda de difícil resolução alguns problemas relacionados com a administração da plataforma, o que provocava por vezes alguns problemas na visualização

dos conteúdos, e o facto de a meio do projeto o gestor de conteúdos ter deixado de responder aos contactos da direção da revista.

## **9.2 Aspetos Positivos**

Em suma os aspetos positivos que retive no âmbito deste projeto, foram:

- A oportunidade de conhecer os meandros de edição de uma revista científica;
- A oportunidade de criar contactos e trabalhar com investigadores conceituados;

- Aplicação de conhecimento adquiridos. Creio que acima de tudo o aspeto mais positivo deste projeto foi a possibilidade de contribuir com a aplicação dos conhecimentos que adquiri na licenciatura em Línguas e Estudos Editoriais e no mestrado em Estudos Editoriais, para o desenvolvimento prático de uma revista.

## **9.3 Perspetivas Futuras e Recomendações**

Espero com este projeto beneficiar o trabalho da revista *Carnets*, e deixar uma pequena marca positiva no seu desenvolvimento como revista eletrónica, mantendo em aberto a possibilidade de voltar a contribuir para futuras publicações.

No que diz respeito a recomendações:

- Sugere-se uma remodelação do aspeto visual da página da revista;

- Formar os intervenientes da revista *Carnets* para um funcionamento eficaz e eficiente da mesma, para que não dependam de terceiros na realização das suas tarefas;

- Trabalhar uma linha editorial no que diz respeito à apresentação visual da revista;

- Refletir sobre a perenidade das publicações eletrónicas e o caráter efémero das publicações impressas.

- Aprofundar os temas da via verde e via dourada da comunicação científica, bem como os fatores de impacto nas citações de artigos científicos.

# **10. Bibliografia**

American Psychological, A. (2009) *Publication Manual of the American Psychological Association*. Washington (DC): American Psychological Association.

Cardoso, G., Caraça, J., Espanha, R., Triães, J. e Mendonça, S. (2009). As políticas de Open Access: Res publica científica ou autogestão?. *Sociologia, Problemas e Práticas*, n.º 60, pp. 53-67. Retirado de htt[p://www.scielo.gpeari.mctes.pt/pdf/spp/n60/n60a04.pdf.](http://www.scielo.gpeari.mctes.pt/pdf/spp/n60/n60a04.pdf) 

Damásio, E. (2006). *Utilização do sistema SEER: sistema eletrônico de editoração de revistas: o caso da revista Maringá Management*. Comunicação apresentada no Seminário Nacional de Bibliotecas Universitárias, Salvador. Retirado de [http://eprints.rclis.org/8430/1/SNBU1.pdf.](http://eprints.rclis.org/8430/1/SNBU1.pdf)

Eve, M.P. (2012). Open Access Journals: are we asking the right questions?. *The Guardian*. Retirado de [http://www.theguardian.com/higher-education](http://www.theguardian.com/higher-education-network/blog/2012/feb/08/open-access-journals-elsvier-boycott)[network/blog/2012/feb/08/open-access-journals-elsvier-boycott.](http://www.theguardian.com/higher-education-network/blog/2012/feb/08/open-access-journals-elsvier-boycott)

Guerreiro, R. (2011). *A difusão das revistas científicas: os padrões de avaliação do ISI, Scielo e Latindex*. Dissertação de Mestrado, Universidade de Coimbra, Coimbra. Retirado de http://hdl.handle.net/10316/17932.

Instituto Português da Qualidade. (1987). Norma Portuguesa NP-61 Sinais de correções dactilográficas ou tipográficas.

Rodrigues, E. (2006). Acesso livre ao conhecimento: a utopia e a realidade. In: *Direito e informação: actas* (pp. 29-40). Coimbra: Coimbra Editora. Retirado de [http://hdl.handle.net/1822/4942.](http://hdl.handle.net/1822/4942)

Saraiva, R. e Rodrigues, E. (2010). Open Access in Portugal. In: *Open Access in Southern European countries* (pp. 83-99). Lluís Anglada, Ernest Abadal (eds). Madrid: FECYT. Retirado de http://hd[l.handle.net/1822/11203.](http://hdl.handle.net/1822/11203) 

Universidade de Aveiro, SBIDM (2010). *Referências bibliográficas: manual de normas e estilos*. Aveiro: Bibliotecas de Aveiro.

Willinsky, J. (2003). The Nine Flavours of Open Access Scholarly Publishing. *Journal of Postgrad Med* 49, pp. 263-267. Retirado de [http://www.jpgmonline.com/text.asp?2003/49/3/263/1146.](http://www.jpgmonline.com/text.asp?2003/49/3/263/1146)

## **Bibliografia Consultada**

Baptista, A.A. (2006). *Softwaring for Open Acess.* Comunicação apresentada na Conferência Softwars 2006 – "Conference on Social and Ethical Impact of Technology", Guimarães. Retirado de [http://hdl.handle.net/1822/5563.](http://hdl.handle.net/1822/5563)

Borges, M. M.(2007). A *Esfera: Comunicação Académica e os Novos Media*. Dissertação de Mestrado, Universidade de Coimbra, Coimbra. Retirado de [http://hdl.handle.net/10316/8557.](http://hdl.handle.net/10316/8557)

Coelho, S. (2010). *Uma Questão de Fé*. Retirado de [http://blogtailors.com/3993374.html.](http://blogtailors.com/3993374.html) 

Instituto Brasileiro de Informação em Ciência e Tecnologia (2006). *OJS em uma hora*. Retirado de http://*PKP*.sfu.ca/files/*OJS*[\\_em\\_uma\\_hora.pdf.](http://pkp.sfu.ca/files/ojs_em_uma_hora.pdf)

Rodrigues, E. (2004). *Acesso livre ao conhecimento : a mudança do sistema de comunicação da ciência e os profissionais de informação.* Comunicação apresentada em Os Produtos E Serviços Comerciais E O Open Access : Uma Coexistência Pacífica?. Retirado de [http://hdl.handle.net/1822/664.](http://hdl.handle.net/1822/664)

Rodrigues, E. (2010). Open *access in Portugal : recent evolution and current situation*. Comunicação apresentada na Berlind Open Access Conference, Beijing. Retirado de [http://hdl.handle.net/1822/17574.](http://hdl.handle.net/1822/17574)

Santos, S. (2011). *As revistas científicas e o direito de cópia*. Dissertação de Mestrado, Universidade de Coimbra, Coimbra. Retirado de [http://hdl.handle.net/10316/18941.](http://hdl.handle.net/10316/18941)

Saraiva, R., Rodrigues, E. (2009). *Open Access in Portugal : a state of the art report.* Retirado de http://[hdl.handle.net/1822/10552.](http://hdl.handle.net/1822/10552) 

Serrano, P. (1996). *Redacção e Apresentação de Trabalhos Científicos*. Lisboa: Relógio D'Água Editores.

Willinsky, J. (2005). *Open Journal Systems, An example of open source software for journal management and publishing* Retirado de http://*PKP*[.sfu.ca/files/Library\\_Hi\\_Tech\\_DRAFT.pdf.](http://pkp.sfu.ca/files/Library_Hi_Tech_DRAFT.pdf)

## **Normas Editoriais Consultadas**

Estilo APA. Retirado de: [http://www.sdum.uminho.pt/Default.aspx?tabid=4&pageid=313&lang=pt-PT.](http://www.sdum.uminho.pt/Default.aspx?tabid=4&pageid=313&lang=pt-PT)

Estilo Chicago. Retirado de: [http://www.sdum.uminho.pt/Default.aspx?tabid=4&pageid=315&lang=pt-PT.](http://www.sdum.uminho.pt/Default.aspx?tabid=4&pageid=315&lang=pt-PT)

Estilo MLA. Retirado de: [http://www.sdum.uminho.pt/Default.aspx?tabid=4&pageid=314&lang=pt-PT.](http://www.sdum.uminho.pt/Default.aspx?tabid=4&pageid=314&lang=pt-PT)

ISO 690. Retirado de: <http://www.sdum.uminho.pt/Default.aspx?tabid=4&pageid=312&lang=pt-PT>

Normas Portuguesas (NP), Retirado de: [http://www.sdum.uminho.pt/Default.aspx?tabid=4&pageid=317&lang=pt-PT.](http://www.sdum.uminho.pt/Default.aspx?tabid=4&pageid=317&lang=pt-PT)

## **11. Anexos**

Anexo 1 – Exercício de Normalização

Anexo 2 – Novas Normas Editoriais *CARNETS*

Anexo 3 – Novo Modelo de Formatação *CARNETS*

Anexo 4 – *Carnets V – Métamorphoses Littéraires*

Anexo 1 – Exercício de Normalização

Les transformateurs Lyotard: L'intellectuel et l'art des métamorphoses

Remover 1<br>panagnafo

Remover 1 paragray **GEORGES VAN DEN ABBEELE** 

 $c.4$ 

Université de Californie, Irvine gvandena@uci.edu

Résumé/ D'un bout à l'autre de son oeuvre philosophique, Jean-François Lyotard ne cesse de poser la  $\sqrt{2}$ question de ce que c'est qu'un « intellectuel » de nos jours  $\forall$ Pour Lyotard, la situation où l'intellectuel se  $\left| \frac{1}{2} \right|$ pose en porte-parole d'une communauté plus étendue (la nation, le prolétariat, le peuple) n'est plus de mise. LA travers les métamorphoses de la figure de l'intellectuel, y compris les métamorphoses / V intellectuelles de Lyotard lui-même depuis un certain marxisme et un certain freudisme vers une «philosophie des phrases », je propose une analyse de son livre capital, Les TRANSformateurs  $\binom{11}{2}$  (1) DUchamp, œuvre charnière entre sa philosophie « libidinale des années 70 et le développement  $\|u\|$  / ultérieur d'une pragmatique éthique de la philosophie et de l'art qui guide ses recherches dans les années 80 et 90.

Abstract/ Throughout his career as a philosopher, Jean-François Lyotard continually asks the question of  $\left|\delta\right|$ what an "intellectual" is for our times.  $\sqrt{F}$  For Lyotard, the role of the intellectual as the spokesperson for an  $\sqrt{F}$ extended community (nation, proletariat, common people) is no longer possible. Taking stock of the / metamorphoses of the figure of the intellectual, including the intellectual metamorphoses of Lyotard himself from a certain Marxism and Freudianism toward a "philosophy of phrases," I propose an analysis  $\sqrt{\frac{1}{2}}$ of his key book, Les TRANSformateurs DUchamp, as a pivotal work between his flibidinal philosophy" of  $\int_{0}^{\infty}$  /  $\int_{0}^{\infty}$ the 1970s and the ulterior development of an ethical pragmatics of philosophy and art which guides Lyotard's work in the 1980s and 90s.

Mots-clés: + Jean-François Lyotard, Marcel Duchamp, philosophie française contemporaine, postmodernisme. Keywords: Jean-François Lyotard, Marcel Duchamp, contemporary French philosophy, postmodernism.

- 1. Nonmalizan mangeus pana 2,5 cm (todas as mangeus)<br>2. Nonmalizan pana formato Ay<br>3. Auton faz uso de duplo trago no lougo do texto, em vez de
- 
- "travessão<br>4. é commune em todo o untigo encontrar espaços duplos,<br>5. Uso de aspas incoenentes (anuats nequen uso de aspas duplas,

Depuis son premier essai, «Nés en 1925/» publié dans Les Temps modernes en 1948.  $\binom{11}{2}$ jusqu'à sa biographie magistrale Signé Malraux (1996), Jean-François Lyotard ne cesse de poser de façon provocatrice la question de ce que c'est qu'un «intellectuel» dans la société de nos jours. + Pour Lyotard, la situation où l'intellectuel se pose en porte-parole d'une communauté plus étendue (la nation, le prolétariat, le peuple) n'est plus de mise. L' Cette conclusion d'apparence cynique remonte néanmoins à une expérience positivement vécue de militant (la guerre d'Algérie, les événements de mai 68) aussi bien que de collaborateur sinon d'organisateur d'institutions novatrices (la revue Socialisme ou barbarie avec Castoriadis et Lefort, l'Institut polytechnique de la philosophie à Saint Denis avec Deleuze et Châtelet, le Centre de recherche philosophique sur le politique avec Nancy et Lacoue-Labarthe, le Collège international de philosophie avec Derrida, entre autres).

A travers les métamorphoses de la figure de l'intellectuel, y compris les métamorphoses intellectuelles de Lyotard lui-même depuis un certain marxisme et un certain freudisme vers une analyse pragmatique des discours qui relève de Kant et de Wittgenstein (ce qu'il appelle une  $\frac{1}{2}$  philosophie des phrases $\frac{1}{2}$ , Lyotard va jusqu'à prononcer la mort de cette figure canonique de / la pensée (Tombeau de l'intellectuel, 1986).  $\frac{1}{\sqrt{5}}$  Et malgré ses énormes soupçons de tout  $\frac{1}{\sqrt{5}}$ intellectualisme prophétique et/ou médiatique (il refuse méthodiquement de se présenter en tant que «/héros » intellectuel), il reste pourtant attiré de façon inlassable par le projet de retrouver / un rôle et une fonction, disons un sens, pour ceux qui veulent pratiquer le cursus d'une pensée qui serait rigoureuse mais «/sans entraves/». + On retrouve les déploiements de ce projet à peu/ près partout chez lui, qu'il s'agisse de l'analyse situationniste de Socialisme ou Barbarie?, des vicissitudes culturelles d'André Malraux, du spontanéisme réfractaire de Rosa Luxemburg et des soixante-huitards, ou des passages retors de la critique kantienne. Pour Lyotard, l'univers de la pensée, disons l'univers philosophique, qu'il le conçoive ou bien comme jeux de phrases ou bien comme dispositifs pulsionnels, ne se limite pas aux domaines prétendus démarqués par l'art, la politique, l'érotique, la spéculation, et ainsi de suite La philosophie chez lui peut bel et A bien refuser de s'instaurer de manière grandiose comme la reine des disciplines (pour parler l'idéologie universitaire humboldtienne), elle se place tant bien que mal à la charnière où les discours se croisent, se rencontrent, se démultiplient et se répliquent. C'est la métamorphose de la pensée même, sinon la pensée même en tant que métamorphose.

Pour nous tenir au seul cursus "intellectuel" de Jean-François Lyotard, un engagement assidu et fidèle à la pensée propose en effet chez lui des tours imprévus, inédits, insolites avec des retours, des repliements, des redémarrages et des excursus de toutes sortes. / Chez lui, on est loin de l'idée d'un programme qui se déploie de façon systématique au cours des années.

mais il ne faut pas en conclure à une "dérive" inconditionnée qui ne procède que par réaction. S'il y a dérive / par exemple, à partir de Marx et Freud (pour citer le titre de son grand livre de 1973), mais aussi à partir de Nietzsche, d'Adorno, de Wittgenstein et de Kant / c'est une dérive du programme intellectuel signalé par de tels noms propres dans la mesure où des situations manifestement altérées demandent une métamorphose radicale du dit programme. C'est ainsi que nous rencontrons un marxisme "après Marx", un Kantisme non-kantien, et ainsi de suite. S'il y a "programme", ce sera le pro-grammè qui interroge assidument les fondements de ce qu'on peut appeler la grammaire philosophique, par exemple les incommensurables entre figure et discours, l'intelligible et le sensible, ou entre description et prescription.

Malgré cette programmation qui prend l'allure d'une métamorphose perpétuelle, on a tendance à diviser l'oeuvre de Lyotard en deux grandes périodes: à savoir, un premier Lyotard qui dériverait de Marx et Freud pour nous proposer les dispositifs pulsionnels de l'économie libidinale (jusqu'en 1974), et un Lyotard "mûr" qui s'occuperait surtout des questions de justice et d'éthique en se basant sur une pragmatique inspirée des jeux de langage wittgensteiniens. puis des facultés de Kant. Le point tournant de ce développement se marque par la publication d'Au juste (1979), de La condition postmoderne (1979), et du Différend (1983). Le ne refuse A pas, en gros, cette version biographique où la chenille libidinale se métamorphose presque miraculeusement de sa chrysalide en papillon éthico-pragmatique. Tout de même, ce schéma / V simplifie beaucoup, à commencer par l'élision dans cette chronologie de son livre capital, Les TRANSformateurs DUchamp (1977), œuvre on ne peut plus charnière entre sa philosophie  $\frac{1}{2}$ libidinale $\frac{1}{2}$  des années 60 et 70 et le développement ultérieur d'une pragmatique éthique de  $\frac{1}{2}$ la philosophie et de l'art qui guide ses recherches dans les années 80 et 90, ou, plus généralement, ce qu'il appelle une philosophie des phrases.

S'il y a une oeuvre qui se tient à peu près à mi-chemin entre les "intensités" de 1974 et les jeux de langage et les grand récits de 1979, ce ne peut être que Les TRANSformateurs DUchamp, livre paru en 1977 à base de chapitres eux-mêmes écrits entre octobre 1974 et février 1977. YCe n'est pas, bien sûr, le seul livre que publie Lyotard dans cette période  $\neq$  on y  $\!/\!\!+\!$ voit paraître deux oeuvres de fiction (Le Mur du Pacifique et Récits tremblants), une préface d'exposition (Sur cinq peintures de René Guiffrey), une plaquette polémique, (Instructions païennes), et une collection d'essais (Rudiments païens). Or, c'est en effet la seule étude philosophique prolongée pendant ces cinq années de chrysalide qui vont se terminer par l'avènement d'un autre Lyotard qui décollera ensuite en plein vol philosophique. Aue cette transformation passe non seulement par la théorie et par une certaine pratique de l'art (écrit) mais aussi par la polémique, et en général par une expérience poursuivie de genres rhétoriques

divers, ne me semble pas sans intérêt ni pertinence pour un Lyotard philosophe qui s'achemine en même temps de la dissimulation acritique vers l'analyse pragmatique des phrases.  $\#$ Qeuvre "charnière" et transformatrice, Les TRANSformateurs DUchamp le sont doublement dans la mesure où le livre parle des charnières et des transformations dans l'art de Marcel Duchamp tout en se situant en tant que texte-charnière où l'on voit se transformer le mode de penser du philosophe. Il s'agit donc à la fois des objets transformateurs chez Duchamp et de l'étude  $\left| \right. \right\}$ "Duchamp" comme transformatrice de la pensée de Lyotard.

Le livre reprend cinq chapitres écrits à des moments différents pour des circonstances variables (table ronde, catalogue rétrospectif, exposé universitaire, propos d'exposition). Les divergences et les convergences de ces écrits signalent une approche "plurielle" qui, elle, ne manque pas de nous acheminer vers une métamorphose intellectuelle, programmation d'autant plus remarquable que l'organisation des chapitres ne suit pas l'ordre chronologique de leur genèse. Lyotard indique la date de composition à la fin de chaque chapitre: 1: 15 août 1976 et 15 février 1977; II: 17 novembre 1976; III: février 1975; IV: voctobre 1974; V: septembre 1976. / Cette séquence nous avertit qu'il s'agit moins d'un progrès ou d'un "développement" quelconque au sens classique que d'une série de changements abrupts, de volte-face et de repliements séismiques (tels les "récits tremblants" qu'écrit Lyotard à la même époque pendant un séjour en Californie, pays des tremblements de terre), séismes qui laissent dans leur sillage rien de moins qu'un remaniement intégral du paysage affecté, sa transformation fondamentale, à savoir une telle métamorphose du terrain que les parages et les pistes se brouillent de façon incontournable.

De même pour la métamorphose des TRANSformateurs DUchamp. + Quelque part ici. entre les analyses du Grand Verre et celles d'Etant donnés ..., on assiste à la fin du libidinal et  $\mapsto$ aux prémices de la pragmatique, mais où et comment? Ce que l'oeuvre de Duchamp propose, | V paraît-il, ce sont des "espaces de métamorphoses dissimilantes" (Lyotard, 1977d: 61) qui transforment de multiples manières le paysage traditionnel de l'art dit "rétinal  $\sqrt{\frac{1}{\sqrt{\lambda}}}$  duatre des cinq  $\sqrt{\frac{1}{\lambda}}$ chapitres portent comme titre des noms au pluriel: incongruences, parois, machinations, charnières. La seule exception c'est le chapitre deux, dont le titre "Duchamp as a transformer" / V remanie le titre du livre tout en nous proposant une transformation de langue:  $\frac{1}{100}$ ce translatio en  $/$ Anglais traduit le titre du livre, qui nous propose quelque chose  $\overline{+}$  on ne sait pas exactement  $\overline{+}$ quoi mais vraisemblablement des oeuvres d'art + V qui "transforme" et dont l'opération / transformatrice s'attribue d'une manière ou d'une autre au nom de Marcel Duchamp, que ce nom se trouve en position d'adjectif (titre du livre) ou bien en substantif (titre du chapitre). De là, IV à dire que Duchamp "lui-même" est une sorte de transformateur, qu'il est "comme" un

transformateur, ne peut que relever curieusement la question de la transformation même. $\not\vdash$  A savoir, qui ou quoi se résume sous le nom de Duchamp, à part les "transformateurs" qu'il nous livre en tant qu'objets d'art voués à transformer l'art, ne fût-ce que par le fait même de poser la question de ce que c'est que l'art? Mais qui est ce Duchamp "lui-même"? Sinon le nom propre par où nommer les objets transformateurs qui posent la question de ce que c'est que l'art? Et que faire alors de cette mise en rapport entre transformer quelque chose et l'interroger dans son être? C'est la question qui reste au coeur de la métamorphose, à savoir une transformation assez poussée pour mettre en question l'identité, l'être, de ce qui en résulte. Or, depuis le paradoxe d'Héraclite jusqu'à la différence ontique/ontologique de Heidegger, il n'y a pas de question plus fondamentale à la philosophie que celle, débattue et rebattue, du rapport entre l'identité et le temps, l'être et l'étant.

Le titre de l'ouvrage, Les TRANSformateurs DUchamp, nous invite dorénavant à penser ce nom propre derrière les objets (d'art?) transformateurs non pas classiquement comme un nom d'artiste (Marcel Duchamp), mais plus largement comme signe de l'envergure même du changement en question, Les TRANSformateurs DUchamp, c'est-à-dire ce qui arrive à "transformer le champ" tout entier de ce que c'est que l'art, ou encore plus largement et philosophiquement, ce qui peut transformer le champ même de ce à quoi on pose la question de l'être, que ce soit dans les arts, dans le ou la politique, dans les sciences, ou ailleurs.

La rencontre de Lyotard avec Duchamp et le concept qui en résulte de l'artiste transformateur pèsent lourd sur la métamorphose du philosophe de l'économie libidinale en penseur "judicieux" des différends et des régimes de phrases. + Pour celui-là, il s'agit de l'impasse où disparaît la différence entre critique et dissimulation.  $\neq$ Si révolution il y aura, ce ne  $\leftrightarrow$ sera pas grâce à l'intellectuel critique (qui devient d'autant plus complice du système qu'il s'érige en critique), dans la mesure où la négation, voire le refoulement, va de pair avec la critique tandis que ce qu'il y a de révolutionnaire dans le libidinal reste résolument affirmatif. Lyotard appuie longuement ainsi sur la remarque de Freud que "l'inconscient ne dit jamais 'non"'. +De là, l'inévitable conclusion délirante de L'économie libidinale: "Nous n'inventons rien. ça y est, oui, oui, oui, oui" (Lyotard, 1974: 311). Déjà, dans ce livre, Lyotard fantasme l'ouvrier révolutionnaire non pas comme celui pieusement marxiste qui résiste négativement à l'exploitation en faisant ralentir les forces industrielles mais plutôt celui qui les surmonte positivement, voire les transforme, au contraire, en démontrant une force et une vitesse supérieures à la machine. C'est la thèse de ce qu'il nomme "capitalisme énergumène," et dont l'essai éponyme commence par la citation d'un autre artiste, John Cage: "La critique n'est pas le temps de penser / Pensez, en avance sur le temps" (Lyotard, 1973b: 7). Comment, pourtant,

aller au-delà d'un dépassement du capital qui ne fait que le poursuivre à l'extrême, voilà au fond l'impasse de l'analyse libidinale.

Avec l'éeuvre du Duchamp, ce que découvre Lyotard c'est le modèle de la pratique transformatrice de l'artiste, pratique qui réussit à changer les données mêmes de ce qui est en question par la machination de leur composantes dans des dispositifs qui n'excluent pas l'incommensurabilité, les "incongruences". FEt voilà aussi la voie qui mènera Lyotard beaucoup plus tard vers l'esthétique du sublime. C'est aussi l'art de Duchamp qui donne la première ébauche du jeu de la pragmatique en tant qu'analyse des rapports entre les pôles du destinateur, du destinataire, du sens et de la référence. A noter que c'est dans ce même livre  $\#$ que l'on commence à voir le recours pourtant "incongruent" à Kant, qui apparaît justement dans la section "Incongruences" du chapitre sur les "Parois". Lyotard cite Kant:

> Nous aimons regarder le monde (disent les tentateurs) avec toutes sortes d'yeux, et aussi avec des yeux de sphinx; qu'une chose vue de travers prenne un tout autre air qu'on ne pouvait le supposer aussi longtemps f qu'on la considérait de face, cela fait / f partie des belles surprises pour l'amour desquelles il vaut la peine d'être philosophe (Lyotard, 1977d: 50-51).

On le sait, le recours à Kant est décisif dans le virement de la pensée de Lyotard, et cette citation tirée Du premier fondement de la différence des régions dans l'espace nous ramène encore à la métamorphose de la pensée philosophique grâce aux pouvoirs transformateurs de l'art. C'est l'amour de l'événement ou l'avènement d'une beauté inattendue ("les belles surprises") qui fait justement valoir "la peine d'être philosophe". Loue l'on nous amène à voir autrement, avec d'autres yeux, y compris les "yeux de sphinx", en attente de la métamorphose inattendue, la belle surprise, d'une chose vue d'un autre biais, d'une perspective différente. Estce la même chose ou quelque chose de radicalement autre? De toute façon, l'objet se transforme quand change la position du spectateur, schéma visuel qui correspond à l'univers pragmatique d'une phrase où sens et référence se déterminent en fonction de leur rapport avec le destinateur et le destinataire de la phrase. Dans les deux cas, il s'agit de dispositifs où le réseau de rapports les rend susceptibles de transformations indéfinies, de métamorphoses inattendues, qui font à leur tour de belles surprises pour ces "amateurs de la pensée" que sont les philo-sophes. Voilà, donc, l'amorce d'une révision conséquente de ce que c'est que la / + philosophie en tant que pratique transformatrice à l'instar de l'art de Duchamp.

De là aussi, la critique acerbe que lance Lyotard justement à la même époque contre la complicité médiatique des soi-disant "nouveaux philosophes" et des intellectuels en tant que construction autoritaire qui s'érigerait en porte-parole d'une entité abstraite telle la nation, le peuple, l'humanité, et ainsi de suite. C'est justement le type d'intellectuel dont Lyotard sonne le/ $\#$ glas une décennie plus tard lors des suites du débat Gallo<sup>1</sup> (Tombeau de l'intellectuel, 1986).

Déjà en 1978, un an après son livre sur Duchamp, on voit le "nouveau" Lyotard qui distingue, d'une part, "ce qu'on appelle des intellectuels," à savoir, des gens qui légitiment leurs discours avec l'autorité d'une compétence prétendue, et d'autre part, des philosophes qui poursuivent le travail plutôt modeste de poser des questions "communes" tout en refusant de se présenter dotés de la compétence (il) légitime d'une figure d'autorité. En occident, dit Lyotard, les philosophes se sont exposés depuis très longtemps à la tentation du rôle de l'intellectuel, et de se faire ainsi les représentants d'une autorité ("Tribune sans tribun"). Lyotard ajoute que "depuis Platon," peu ont résisté à cette tentation, et que, lui, Lyotard, souhaite faire partie de cette minorité. V Celle-ci, ce rassemblement des quelques philosophes qui ont su ne pas / succomber à la tentation intellectuelle, s'occupe des questions banales et communes tout en acceptant l'impossibilité de décerner la compétence ou l'autorité dans le champ de la philosophie (qui, précise Lyotard, n'est même pas "un champ" car il ne se compose que de toutes les questions les plus communes, les plus banales, par exemple ce que c'est que le juste, ou le beau). V Et nous voilà pleinement sur le terrain qui occupe le dernier Lyotard: comment juger dans l'absence de critères, comment s'autoriser à parler sans une autorité légitime, bref la crise de "délégitimation" qui ouvre la condition, postmoderne en l'occurrence, de notre actualité médiatisée, mondialisée, et surcapitalisée. Le petit texte qui lance cette question de la tentation intellectuelle, "Tribune sans tribun," fut réalisé d'abord comme émission de télévision (FR3, le 27 mars 1978). Tout en s'interrogeant sur l'autorité que la présence sur le petit écran décerne à celui qui y prend la parole, Lyotard se met lui-même en question non seulement par son discours du philosophe non-autoritaire et "non-intellectuel", mais il pousse cette dés-autorisation ou cette dés-auteur-isation plus loin encore en fragmentant l'aspect visuel et sonore de l'émission. Il arrive ainsi à défaire la synchronie de son image à l'écran de façon à ce que les

<sup>&</sup>lt;sup>1</sup>Le 26 juillet 1983, Max Gallo, alors porte-parole pour le gouvernement de François Mitterand, lance dans les pages du Monde un appel aux intellectuels français de sortir de leur silence et de soutenir plus ouvertement les efforts du gouvernement socialiste.  $\overrightarrow{A}$  sa surprise, la réaction de la plupart des écrivains et des penseurs qui répondaient à  $\overrightarrow{A}$ cette interpellation fut de rejeter cet appel en insistant sur l'indépendance des soi-disant "intellectuels", qui devraient en tout instance ne pas se plier aux demandes de l'état, qu'elles soient d'apparence bénéfiques ou un débat général qui durait plusieurs mois sur le rôle et la fonction de l'intellectuel dans la société / Tous les grands noms de l'époque se trouvaient obligés d'entrer d'une manière ou d'une autre dans cette "querelle des intellectuels". Une analyse poursuivie de cet événement se trouvera dans mon livre à venir. Le retrait de l'intellectuel.

mouvements de la bouche que l'on voit parler ne correspondent pas toujours aux paroles que l'on entend.

Voilà des "incongruences" dignes de Duchamp, et l'intervention du philosophe sur la situation des intellectuels ne passe plus par la critique étroitement conçue mais plutôt par le déploiement d'une métamorphose dissimilante qui transforme les données mêmes de la situation. C'est Lyotard lui-même qui à la fin surgit comme le vrai TRANSformateur DUchamp.

### **Bibliographie**

HEIDEGGER, MARTIN (1964). VL'être et le temps. Traduction française par Rudolf Boehm et  $\frac{1}{10}$ Alphonse de Waelhens. Paris: Gallimard.

KANT, Emmanuel (1970). Du premier fondement de la différence des régions dans l'espace [1768] Traduction française par Sylvain Zacy Paris: Vrin.

LYOTARD, Jean-François (1948). V'Nés en 25". VLes Temps modernes, 32, pp. 2052-57.

(1973a). Dérive à partir de Marx et Freud. Paris: U.G.E.

+(1973b). "Capitalisme énergumène." In: Des dispositifs pulsionnels. Paris: U.G.E.

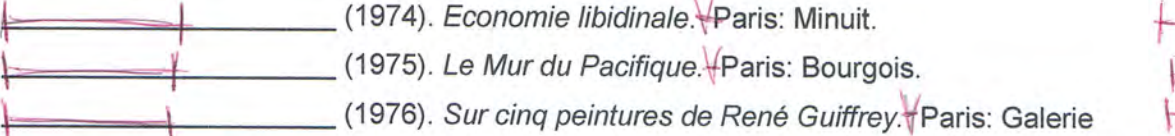

Stevenson et Palluel.

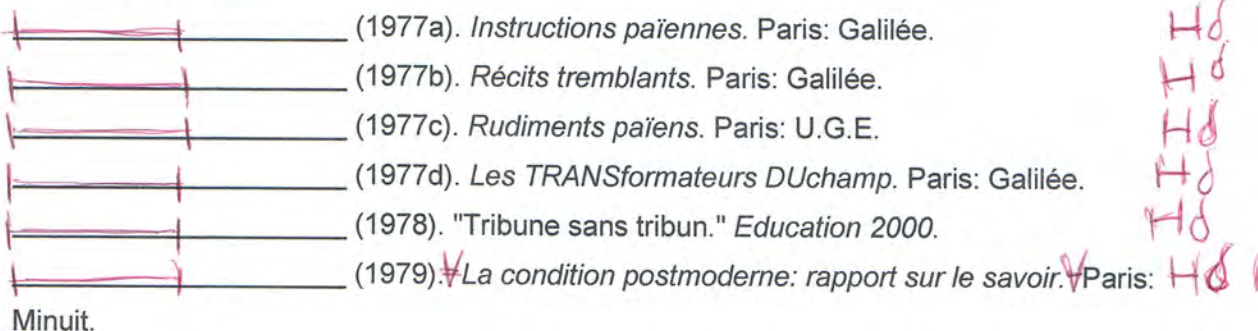

(1983). Le différend. Paris: Minuit. (1986). Tombeau de l'intellectuel, et autres papiers. Paris: Galilée. (1996). Signé Malraux. Paris: Gallimard. et Jean-Loup Thébaud (1979). Au juste. Paris: Bourgois

6. Va repetição d autores un referitura bibliográfica, o autor

Anexo 2 – Novas Normas Editoriais *CARNETS*

### **CARNETS NORMAS PARA APRESENTAÇÃO DE ARTIGOS**

### **1 – RECEÇÃO DOS TRABALHOS**

Tendo em vista a publicação dos artigos na revista *Carnets*, solicita-se o envio de uma cópia em formato digital Word 97-2003 (tamanho A4) dentro das normas dispostas neste documento.

**1.1. Margens:** Superior: 2,5cm | Inferior: 2,5cm | Esquerda: 3cm | Direita: 3cm

**1.2. Limite**: 20 páginas com estilos das normas *Carnets* aplicados.

NB.

O autor deverá fazer-se acompanhar por este manual de normas na redação do seu artigo usando o modelo de formatação proposto.

Os artigos não deverão conter menções pessoais de qualquer tipo.

Os artigos serão publicados após apreciação pela comissão de arbitragem científica de *Carnets*. Os autores são responsáveis pelos direitos de reprodução das imagens que utilizem.

### **2 – PÁGINA DE RESUMO**

**2.1 Título** – [Alinhamento centrado; letras maiúsculas; negrito; Arial; tamanho 13; espaçamento 1,5 entrelinhas]. O Título não deverá ser precedido por nenhuma quebra de linha ou espaço em branco.

**2.2 Subtítulo** – [Alinhamento centrado; letras maiúsculas e minúsculas; negrito; Arial; tamanho 12; espaçamento 1,5 entrelinhas]. O subtítulo deverá ser introduzido imediatamente abaixo do título e sucedido por duas linhas em branco.

**Ex.:**

## **STÉPHANE MALLARMÉ, UM MODERNO CLÁSSICO**

## **Notas sobre** *Erechtheus. Tragédie par Swinburne* **(1876)**

**2.3 Autor(es)** – [Alinhamento à direita; maiúsculas e minúsculas (nome do autor em VERSALETES); Arial; tamanho 10; espaçamento 1,5 entrelinhas]. Por baixo do nome do autor segue-se o nome da instituição e por sua vez o endereço eletrónico (facultativo).

**Ex.:** 

MARIA DE JESUS CABRAL Universidade Católica Portuguesa mariajesu@gmail.com

**2.4 Resumos** – [Alinhamento justificado; Arial; tamanho 10; espaçamento 1,5 entrelinhas]. Com o título destacado em negrito (**Resumo**/**Abstract**) a começar na quarta linha após a identificação do autor, com uma extensão máxima de 10 linhas cada um, seguem-se o primeiro resumo em português ou outra língua românica e o segundo resumo (abstract) separado por uma linha em branco e obrigatoriamente em inglês.

**2.5 Palavras-chave – [**Alinhamento justificado; Arial; tamanho 10; espaçamento 1,5 entrelinhas]. Após uma linha em branco, 3 a 5 palavras-chave, separadas por vírgulas, na mesma língua do resumo e em inglês.

**Ex.:** 

**Palavras-chave:** Georges Rodenbach, Simbolismo, poética da cidade.

**Keywords:** Georges Rodenbach, Symbolism, poetics of the city.

NB.

Todas as linhas em branco devem estar formatadas com o estilo "Resumos" no ponto 3. No final da Página de Resumo, deve ser introduzida uma quebra de página.

### **3 – CORPO DO ARTIGO**

**3.1 Parágrafo** – [Alinhamento justificado; Arial; tamanho 11; espaçamento 1,5 entrelinhas]. Os parágrafos devem ter um avanço especial de primeira linha de 1,25cm e não devem conter linhas brancas entre si.

**3.2 Títulos Internos** – [Alinhamento à esquerda; negrito; Arial; tamanho 12]. Os títulos internos devem estar em maiúsculas e minúsculas e devem ser destacados com uma linha em branco antes (caso sejam precedidos de texto) e uma linha em branco depois.

**Ex.:** 

## **Que l'extravagance est le plus court chemin vers la literature**

**3.3 Epígrafes** – [Arial; itálico; tamanho 9]. Frases e versos devem ter uma entrada avançada de 8 cm a contar da esquerda, com alinhamento justificado e o nome do autor imediatamente em baixo, alinhado à direita.

**Ex.:** 

*A única maneira de "vencer" Don Giovanni é negar, contra toda a verdade, as suas vitórias amorosas.* 

José Saramago

### **3.4 Citações**

**Citações até 3 linhas** (curta) **–** As citações devem ser feitas no corpo de texto, indicadas por aspas duplas " " e aspas simples ' ' para citação dentro de citação, com a devida referência bibliográfica imediatamente a seguir.

**Ex.:**

"Tout le vertige de Flaubert tiens dans ces mots d'ortre, contradictoires mais maintenus simultanés: 'travaillons à finir la phrase', et, d'autre part, 'ça n'est jamais fini'" (Barthes, 1995: 437).

**Citações em bloco** (longas) – [Alinhamento justificado; Arial; tamanho 10; espaçamento 1,5 entrelinhas]. As citações com mais de 3 linhas devem vir destacadas com uma linha em branco antes e depois, sem aspas e com um avanço de 2,5cm.

### **3.5 Referências Bibliográficas**

As referências bibliográficas de citação direta devem estar entre parêntesis e devem-se fazer constituir pelo nome [APELIDO, Nome] do autor, data de publicação e página.

**Ex.:** (Bakhtine, 1970: 67)

As referências bibliográficas de citação indireta devem estar entre parêntesis e devem-se fazer constituir pelo nome [APELIDO, Nome] do autor e data de publicação

**Ex.:**  (Bakhtine, 1970)

**3.6 Notas de rodapé** – [Alinhamento justificado; Arial; tamanho 9; espaçamento simples (1,0)]. As notas de rodapé devem conter numeração árabe e contínua, e as chamadas para as notas de rodapé devem surgir no texto imediatamente após a palavra e antes dos sinais de pontuação, em expoente (com recurso às notas de rodapé automáticas)

**3.7 Legendas** – [Arial; tamanho 10]. As legendas devem estar imediatamente em baixo das figuras.

**3.8 Abreviaturas -** As abreviaturas como *v., ibid., op., cit., cf., et al.,* etc. devem estar em minúsculas e em itálico. As Abreviaturas usadas para "página", "páginas" e "seguintes", devem ser, respectivamente *p., pp.,* e *ss.*

O final do artigo deverá estar marcado por uma quebra de página para posterior introdução da Bibliografia.

### **4 – BIBLIOGRAFIA**

**4.1 Referências Bibliográficas completas** – [Alinhamento à esquerda; Arial; tamanho 11; espaçamento 1,5 entrelinhas e 5pt depois]. As referências bibliográficas completas devem ser iniciadas em nova página (quebra de página indicada no final do ponto 3), precedida pela palavra Bibliografia (alinhada à esquerda; a negrito; Arial; tamanho 11; espaçamento 20pts depois). Devem estar organizadas por ordem alfabética de apelido.

O nome do autor [APELIDO, Nome] deve estar presente em todas as ocorrências na lista bibliográfica, em maiúsculas e minúsculas e com o apelido em versaletes. No caso de haver referências ao mesmo autor com a mesma data, deve colocar-se uma letra para distinguir.

**Ex.**: MOURÃO-FERREIRA, David (1969a), MOURÃO-FERREIRA, David (1969b).

**4.2 Livro –** APELIDO, Nome (ano). *Título da obra*. Local de edição: editor.

**Ex.:** 

Derrida, J. (2001). *ŠdW<sub>i</sub>* $\tilde{x}^{\wedge}/\tilde{x}$  *A a*  $\sim$  *Al } å a i* }. Paris: Galilée.

**4.3 Artigos em revista –** APELIDO, Nome (ano). Título do artigo. *Revista*, vol., n.º, pp.

**Ex.:** 

Cabral, M. J.(2005). Stéphane Mallarmé, um moderno clássico: notas

sobre '*Erechteus*. Tragédie par Swinburne' (1876). Máthesis, nº 14, pp. 169-187.

**4.4 Texto em colectânea –** APELIDO, Nome (ano). Título do texto. In: Nome(s) seguido(s) de apelido(s) (ed(s). ou org(s).), *Título da obra*. Local de edição: editor, pp. .

**Ex.:** 

Ribeiro, A. S. e Ramalho, M. I. (2001). Dos Estudos literários aos

Estudos culturais. In: Helena Buescu, João Ferreira Duarte, Manuel Gusmão (orgs).

*Floresta encantada: Novos caminhos da literatura comparada*. Lisboa: Publicações

Dom Quixote, pp. 61-82.

**4.5 Recursos digitais (bases de dados; programas;** *sites web;* **teses; monografias, etc.)** – Autor (APELIDO, Nome) ou RESPONSABILIDADE (data de publicação) (se não houver data, indicar a data da última actualização ou revisão da página ou site). Título do recurso digital [Tipo de suporte]. Local de publicação (se mencionado): Editor (data de actualização ou revisão) [data de acesso] <URL: >.

**Ex.:** 

Service Des Bibliotheques de l'UQAM (2006). Infosphère [em linha]. Canada:

UQAM (actualizado a 9/05/2006) [disponível em 12/03/2007] <URL:

http://www.bibliotheques.uqam.ca/InfoSphere/>.

**4.6 Artigo em publicação electrónica em série** – APELIDO, Nome (Data de publicação). Título [Tipo de suporte]. In: *Título da publicação*, vol. (nº da edição). pp. (se existirem) [data de acesso] <URL: >.

**Ex.:** 

Hartje, H. (2002). Perec sur l'Internet [Chronique de l'@ 10] [em linha].

*Histoires littéraires*, nº 10 [disponível em 12/03/2007] <URL: http://www.histoires-

litteraires.org/Bonf.htm >.

Anexo 3 – Novo Modelo de Formatação *CARNETS*

# **TÍTULO Subtítulo**

NOME DO AUTOR Instituição endereço electrónico

#### **Resumo**

Fusce vitae ipsum turpis. Phasellus rutrum mauris ac ipsum ullamcorper hendrerit. Praesent condimentum sem sed risus mollis in faucibus nunc elementum. Aliquam tincidunt, nibh at dictum placerat, lacus felis tristique odio, feugiat gravida quam urna ac arcu. Ut turpis sapien, adipiscing quis blandit vel, congue eu urna. Phasellus bibendum, erat et interdum posuere, libero diam euismod dui, in hendrerit sapien tortor sed nunc. Sed pharetra, quam vel pretium porttitor, tortor urna dapibus justo, sed lobortis ipsum tortor sed velit. Suspendisse quis erat vel massa accumsan imperdiet id condimentum est. Maecenas ultricies sollicitudin malesuada. Aenean sed neque quis dolor pellentesque mattis. Aliquam nec sem nibh, quis condimentum ante. Donec diam eros, semper eget accumsan non, dignissim et nulla. Sed eget justo a nulla pharetra tincidunt sed at purus. Maecenas nec nisl vel erat vestibulum pulvinar et sit amet tortor. Vivamus vitae erat a arcu sollicitudin luctus. Vivamus lorem ligula, venenatis ut iaculis ac, dapibus eu ipsum.

#### **Abstract**

Fusce vitae ipsum turpis. Phasellus rutrum mauris ac ipsum ullamcorper hendrerit. Praesent condimentum sem sed risus mollis in faucibus nunc elementum. Aliquam tincidunt, nibh at dictum placerat, lacus felis tristique odio, feugiat gravida quam urna ac arcu. Ut turpis sapien, adipiscing quis blandit vel, congue eu urna. Phasellus bibendum, erat et interdum posuere, libero diam euismod dui, in hendrerit sapien tortor sed nunc. Sed pharetra, quam vel pretium porttitor, tortor urna dapibus justo, sed lobortis ipsum tortor sed velit. Suspendisse quis erat vel massa accumsan imperdiet id condimentum est. Maecenas ultricies sollicitudin malesuada. Aenean sed neque quis dolor pellentesque mattis. Aliquam nec sem nibh, quis condimentum ante. Donec diam eros, semper eget accumsan non, dignissim et nulla. Sed eget justo a nulla pharetra tincidunt sed at purus. Maecenas nec nisl vel erat vestibulum pulvinar et sit amet tortor. Vivamus vitae erat a arcu sollicitudin luctus. Vivamus lorem ligula, venenatis ut iaculis ac, dapibus eu ipsum.

**Palavras-chave**: Lorem, ipsum, dolor, sit, amet. **Keywords**: Lorem, ipsum, dolor, sit, amet.

*Phasellus bibendum, erat et interdum posuere, libero diam euismod dui, in hendrerit sapien tortor sed nunc* 

*Autor* 

### **Lorem ipsum dolor sit amet, consectetur adipiscing elit**

Etiam tempus faucibus sollicitudin. Mauris eu ligula sapien. Praesent nulla arcu, imperdiet ut dapibus at, sollicitudin at lectus. Donec vitae magna at risus vehicula ullamcorper et ut massa. Vestibulum nec orci vel turpis blandit placerat id vitae eros (Apelido, data de publicação). Pellentesque dignissim bibendum ipsum, in pharetra justo blandit ultrices. Nam bibendum "velit ac est pretium sed volutpat" (Apelido, data de publicação : página[s]) felis eleifend. Curabitur vitae justo eu augue viverra porta id in nunc. Aenean dolor lectus, gravida quis luctus nec, suscipit a metus. Lorem ipsum dolor sit amet, consectetur adipiscing elit. Sed tristique, purus vitae convallis pharetra, urna magna iaculis enim, ac ultrices mauris nisi in nisi. Donec eget tortor ligula.

> Curabitur sit amet erat metus, vitae scelerisque neque. Donec dolor velit, dapibus vitae hendrerit vel, auctor in sem. Nulla facilisi. Donec dignissim neque et magna pulvinar imperdiet. Etiam porta rutrum enim, nec fermentum sapien auctor ut. Aenean fringilla ullamcorper sodales. Donec nunc augue, volutpat vel ornare in, placerat sit amet leo. Cras blandit ligula quis augue suscipit consectetur congue diam consectetur. (Apelido, data de publicação:página)

Lorem ipsum dolor sit amet, consectetur adipiscing elit. Nulla sem lorem, pulvinar non molestie nec, consectetur ac erat. Sed mauris augue, mollis et rutrum vel, malesuada auctor nisl. Fusce nec justo elit. Cras lobortis, libero feugiat interdum hendrerit, ipsum ipsum aliquet diam, non ultrices eros nisi vel orci. Vivamus eget quam dolor, ullamcorper pulvinar enim. Pellentesque ultricies laoreet dui rhoncus eleifend. Nunc nec est eu nisi pellentesque auctor. Proin lectus nulla, pretium in pulvinar sit amet, molestie et ipsum. Cras bibendum sollicitudin ante sed fringilla. Aliquam vel tortor nisi, et convallis lectus.

Morbi ornare laoreet dui eu dapibus. Aliquam commodo molestie ante vel mattis. Curabitur hendrerit ultrices leo, sit amet pretium felis molestie vel. Maecenas quis justo nec mauris vulputate accumsan vitae in est. Quisque lectus massa, euismod ut iaculis dapibus, pellentesque et lectus. Sed non tellus elit, a porttitor purus. Sed porta quam eget quam aliquam ut rutrum leo interdum. Integer leo elit, sodales sed rutrum sed, dignissim accumsan nulla. Praesent ullamcorper, mauris sit amet ornare

consectetur, augue diam pulvinar lacus, sit amet ultricies ante nisi nec odio. Curabitur leo diam, faucibus eu rutrum id, hendrerit et lorem. Donec ac tellus tortor, a elementum sem. Etiam enim nulla, malesuada nec semper a, porta at nisi. Vestibulum rutrum, leo sed interdum laoreet, velit purus sodales arcu, vel vestibulum odio dui sed nisi. Morbi id lobortis leo. Cras ipsum urna, consectetur at tincidunt tincidunt, vulputate at libero.

In ipsum risus, tempor a tincidunt ut, adipiscing vel arcu. Praesent nec odio erat, vitae vulputate neque. Nulla consequat metus a magna laoreet id gravida dui tincidunt. Praesent sed magna velit. Fusce convallis malesuada tincidunt. Etiam hendrerit, enim sit amet euismod luctus, urna metus ullamcorper arcu, id sodales est lectus ut orci. Mauris dictum, mauris vel posuere adipiscing, ante neque mattis nibh, a lobortis neque turpis in magna. Quisque sed risus nibh, ac consectetur mi. Integer pulvinar gravida gravida. Morbi congue mollis faucibus. In lobortis hendrerit porta. Etiam mi turpis, elementum in scelerisque ut, tempor ullamcorper quam. Maecenas ut porttitor velit. Aliquam erat volutpat.

Phasellus fringilla justo lobortis quam ultricies et eleifend purus euismod. Integer faucibus hendrerit sem, eget commodo augue viverra ut. Fusce pretium diam non massa convallis ullamcorper sit amet a purus. Donec ultricies, nibh a porttitor vulputate, enim urna elementum odio, ac vehicula purus leo in metus. Sed pharetra egestas consectetur. Duis magna enim, vulputate vel imperdiet ut, congue sed magna. "Ut pharetra aliquam neque, ut tristique massa fermentum molestie" (Apelido, ano de publicação: página).

### **Bibliografia**

**Livro –** APELIDO, Nome (ano). *Título da obra*. Local de edição: editor. **Ex.:** 

Derrida, J. (2001). *L'Université sans condition*. Paris: Galilée.

**Artigos em revista –** APELIDO, Nome (ano). Título do artigo. *Revista*, vol., n.º, pp. **Ex.:** 

Cabral, M. J. (2005). Stéphane Mallarmé, um moderno clássico: notas sobre

'*Erechteus*. Tragédie par Swinburne' (1876). Máthesis, nº 14, pp. 169-187.

**Texto em colectânea –** APELIDO, Nome (ano). "Título do texto". In: Nome(s) seguido(s) de apelido(s) (ed(s). ou org(s).), *Título da obra*. Local de edição, editor, pp. . **Ex.:**

Ribeiro, A. S. e Ramalho, M. I. (2001). Dos Estudos literários aos Estudos culturais. In: Helena Buescu, João Ferreira Duarte, Manuel Gusmão (orgs). *Floresta encantada: Novos caminhos da literatura comparada*. Lisboa: Publicações Dom Quixote, pp. 61- 82.

**Recursos digitais (bases de dados; programas;** *sites web;* **teses; monografias, etc.)** – Autor (APELIDO, Nome) ou RESPONSABILIDADE (data de publicação) (se não houver data, indicar a data da última actualização ou revisão da página ou site). Título do recurso digital [Tipo de suporte]. Local de publicação (se mencionado): Editor (data de actualização ou revisão) [data de acesso] <URL: …>. **Ex.:** 

# Service Des Bibliotheques de l'UQAM (2006). Infosphère [em linha]. Canada: UQAM (actualizado a 9/05/2006) [disponível em 12/03/2007] <URL:

### http://www.bibliotheques.uqam.ca/InfoSphere/>.

**Artigo em publicação electrónica em série** – APELIDO, Nome (Data de publicação). Título [Tipo de suporte]. *Título da publicação*, vol./nº da edição, pp. (se existirem) [data de acesso] <URL: …>. **Ex.:** 

Hartje, Hans (2002). Perec sur l'Internet [Chronique de l'@ 10] [em linha]. *Histoires littéraires*, nº 10 [disponível em 12/03/2007] <URL: http://www.histoireslitteraires.org/Bonf.htm >.

**N.B.** O autor deverá fazer-se acompanhar do modelo de Normas Editoriais *Carnets* na redação do seu artigo.

Anexo 4 - Carnets V - Métamorphoses Littéraires

Devido à extensão deste documento, a consulta online de *Carnets V – Métamorphoses Littéraires* poderá ser feita em:

<http://revistas.ua.pt/index.php/Carnets/article/view/2261/2123>